# PROJETO E CONSTRUÇÃO DE UMA MÁQUINA ELETROMECÂNICA DE ENSAIO DE TRAÇÃO MINIATURIZADA

UM PROJETO DESENVOLVIDO PELO DEPARTAMENTO DE

ENGENHARIA MECÂNICA DA PUC-RIO

RIO DE JANEIRO, 03 DE DEZEMBRO DE 2015

ESCRITO POR

## RULLIANE DOS SANTOS GONÇALVES

ORIENTADA POR

## JAIME TUPIASSÚ PINHO DE CASTRO

*Pontif´ıcia Universidade Catolica do Rio de Janeiro ´*

## Agradecimentos

Primeiramente à Deus, que permitiu a conclusão desta etapa. À minha mãe que, incansavelmente, batalhou para tornar possíveis todas as etapas da minha educação; que me deu sempre todo o amor que precisava e me ensinou a não desistir. À minha melhor amiga: minha irmã, que esta e esteve sempre ao meu lado em todos os momentos da vida e sempre incentivou a busca ´ pelo conhecimento. As minhas amadas sobrinhas, Duda e Giovanna, que encheram minha vida de ` amor, tornando tudo mais fácil e trazendo alegria aos dias difíceis. Ao meu amado companheiro, Eduardo, que me apoiou nos momentos mais difeíceis deste jornada e que, acima de tudo, sempre acreditou em mim, agradeço por todo o amor, paciência e dedicação. À minha amada avó (in memorian), de quem sempre recebi amor incondicional. Ao meu irmão, primos, tios e toda minha família, que sempre me apoiaram, acreditando que esta data chegaria. À Vivian Suzano, por toda a imensa dedicação, paciência e ajuda durante grande parte da graduação, incluindo este trabalho. Aos amigos da Equipe Reptiles Baja PUC-Rio, por todo o aprendizado e companheirismo que levarei por toda a vida. Aos amigos do CPTI, pelo companheirismo e por serem sempre tão solícitos e disponíveis para questionamento e dúvidas. Ao professor José Paulo Silva de Paula, pela dedicação e atenção durante a graduação e imensa ajuda durante a execução deste trabalho. Ao professor Pedro Paulo Almeida, pela disponibilização do maquinário para usinagem e André pela execução da mesma. Aos amigos da Pastoral PUC-Rio, pelos momentos que, sem dúvida alguma, tornaram mais agradável este período. Finalmente, ao professor orientador deste trabalho e exemplo, Jaime Tupiassú Pinho de Castro, por todo o aprendizado, dedicação, disponibilidade e confiança.

## Sumário

Neste trabalho serão abordadas as fases de projeto mecânico e consecutiva construção de protótipo de uma máquina eletromecânica de ensaio de tração, miniaturizada, a ser utilizada posteriormente para testes de tração e compressão em corpos de prova. Será utilizado o modelo de pórtico acionado por macaco eletromecânico com fuso de esferas recirculantes e movimento axial, com travessão e mesa imóveis. No desenho aqui apresentado, o travessão da máquina será fixo às colunas com parafusos por interferência e o movimento axial do fuso da unidade de levantamento é que tracionará, de fato, o corpo de prova.

Será descrito, primeiramente, um modelo simplificado de pórtico, seguido por um desenvolvimento de análise de esforços intrínsecos ao funcionamento do sistema, em carga máxima de operação. A validação do projeto se dará, então, através de análise e simulação computacional de elementos finitos. Por fim, será abordado o processo de construção e testes do protótipo, que deve se manter dentro das especificações de rigidez e deformação determinadas.

## **Índice**

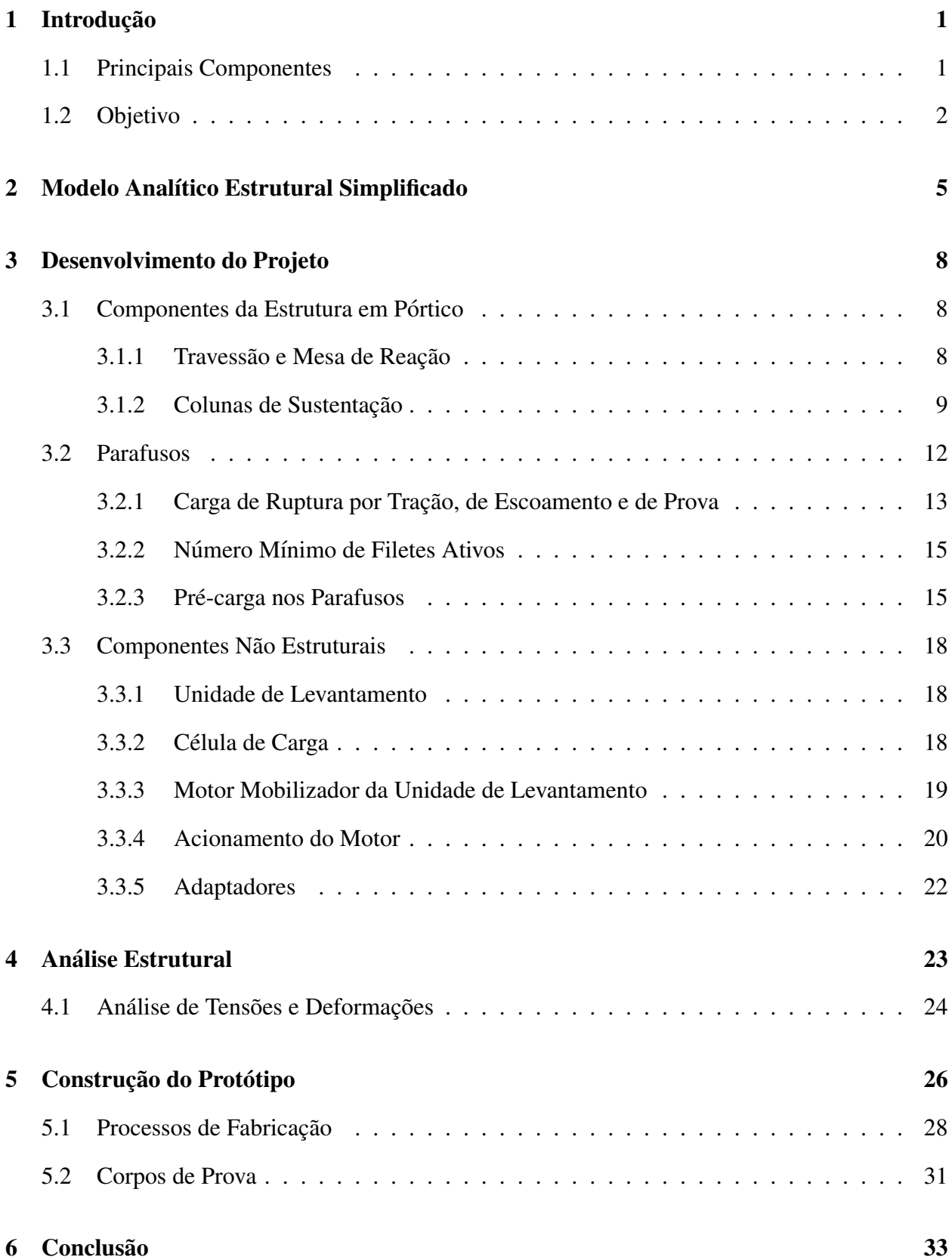

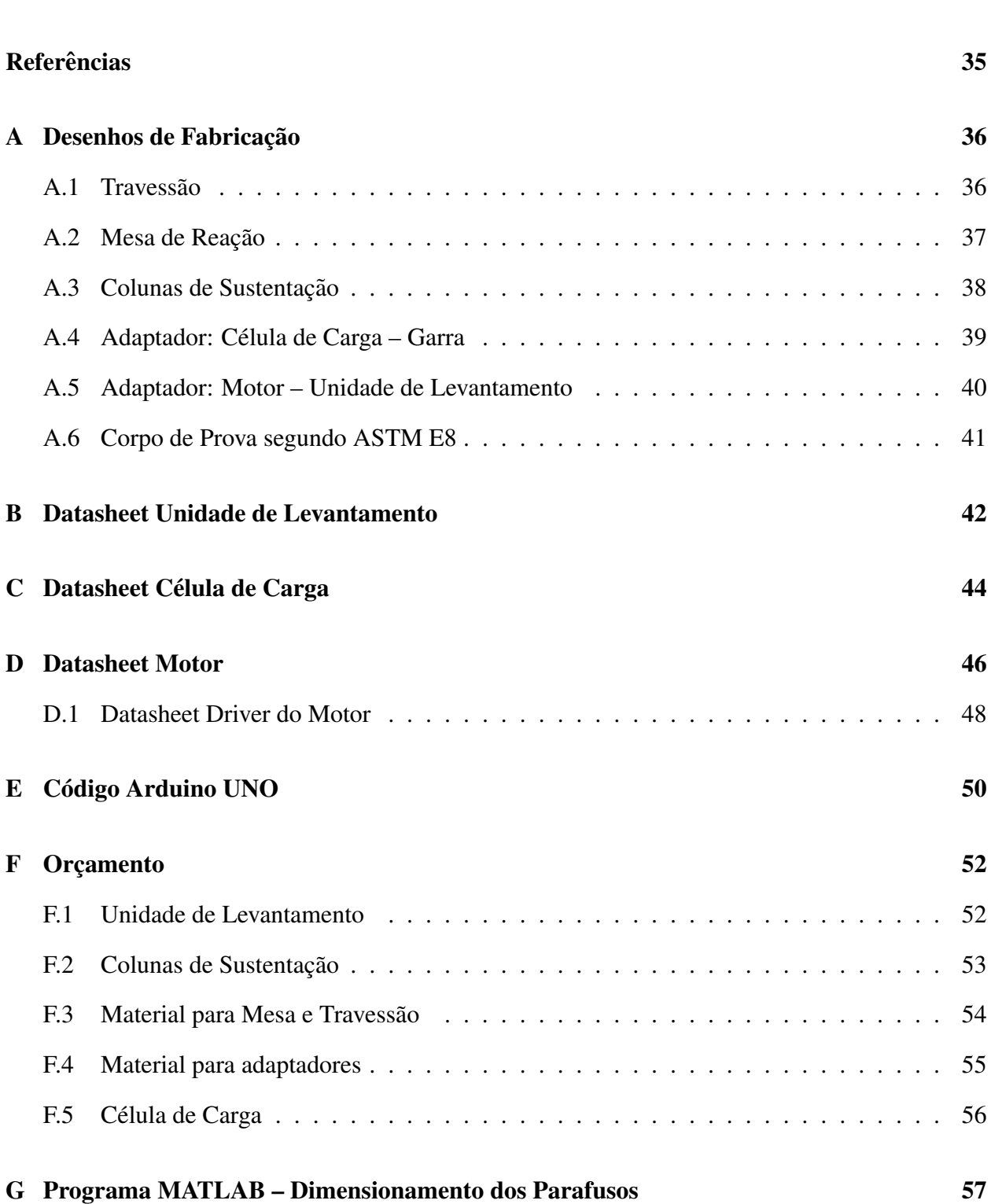

v

## Índice de Figuras

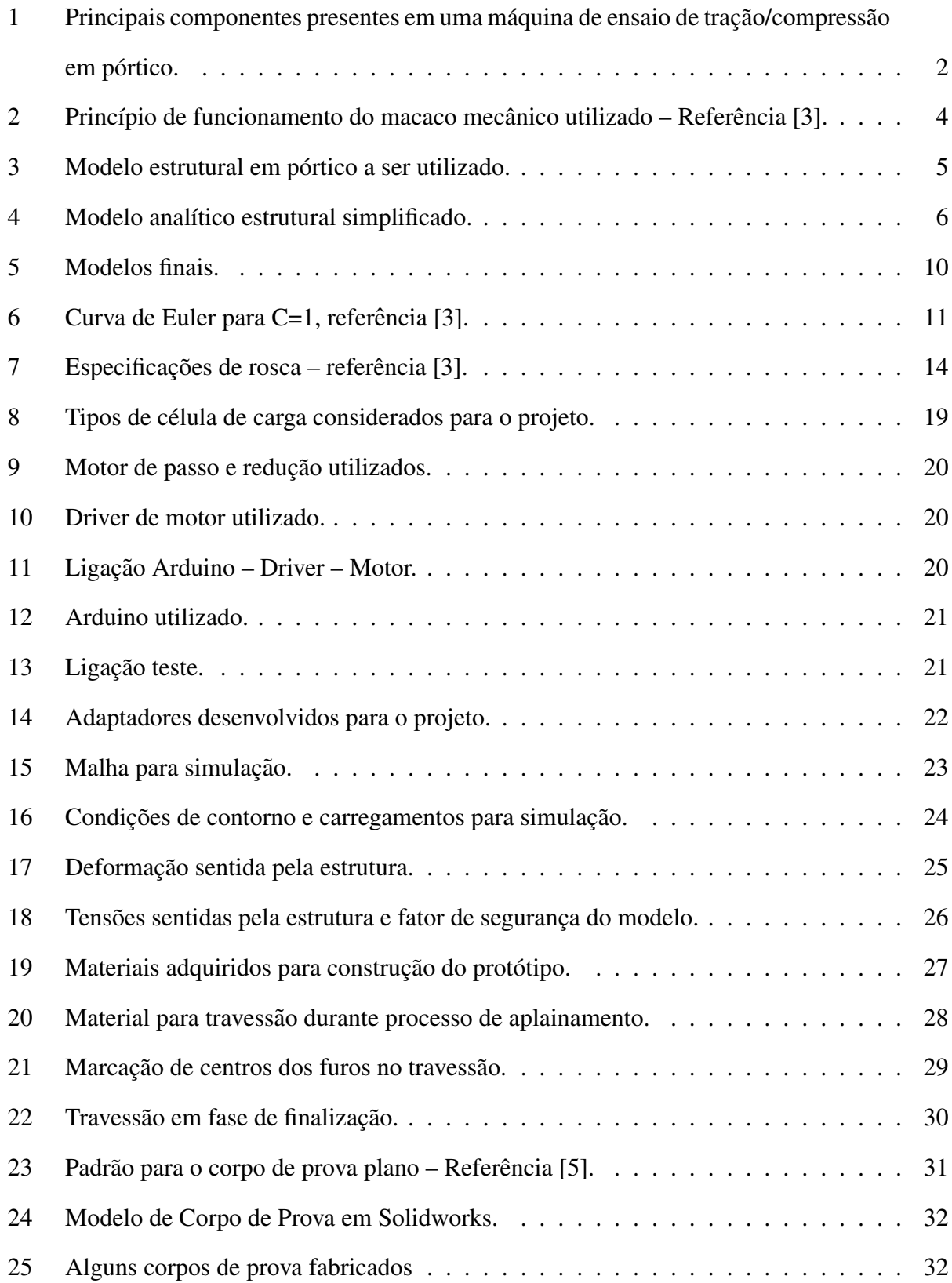

## Índice de Tabelas

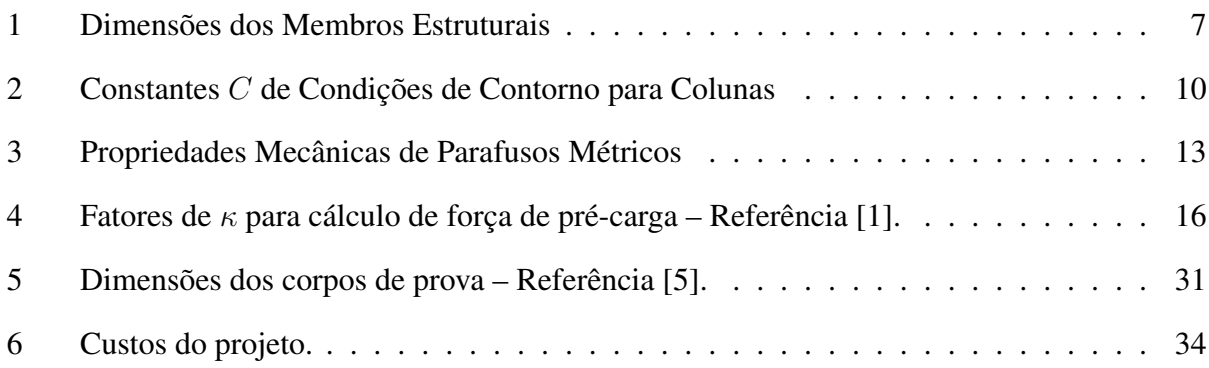

#### 1 INTRODUÇÃO 1

## <span id="page-7-0"></span>1 Introdução

Máquinas de ensaios mecânicos de materiais são amplamente utilizadas – e necessárias – na indústria, objetivando as mais diversas aplicações para os resultados colhidos. Testar os materiais – ou pequenas montagens – sob diferentes situações tem grande importância, pois inúmeras vezes estes são encontrados fora de condições normais de aplicação como no ar e à temperatura ambiente.

Ensaios de tração e compressão são testes em que um corpo de prova é submetido à tensão controlada, até que ocorra a falha desejada – geralmente, até a fratura. São úteis, por exemplo, para obtenção de limites de tensão admissíveis para determinado material, considerando um corpo de prova padronizado, além de curvas  $\sigma \times \varepsilon$  sob condições específicas – como tensão aplicada sob corrosão. O primeiro equipamento para esse tipo de teste surgiu por volta de 1870, idealizado por Tinius Olsen, solicitado por seus empregadores para desenvolver uma máquina que os permitisse testar a resistência de alguns componentes industriais. Alguns anos depois, em 1946, foi fundada a *Instron*<sup>®</sup> por Harold Hindman e George Burr, sendo hoje uma das líderes em máquinas para esses e outros tipos de ensaios mecânicos, juntamente com a  $MTS^{\circledast}$ . Inicialmente, os primeiros pesquisadores e desenvolvedores desse tipo de equipamento foram motivados pela necessidade de testes confiáveis o suficiente para suas aplicações. Hoje, com os diversos modelos disponíveis, essa necessidade foi suprida, porém não sem o aparecimento de uma nova: um equipamento que aresente, além de um projeto simples e confiável, **baixo custo** de fabricação e comercialização. Nesse trabalho será abordada esta idéia.

### <span id="page-7-1"></span>1.1 Principais Componentes

Alguns componentes são comuns aos diferentes tipos de modelo de máquinas de ensaio de tração/compressão existentes, salvo algumas poucas e não muito expressivas variações, observadas principalmente em geometria e dimensionamento de projeto. Tais componentes principais estão listados a seguir e exemplificados na Figura [1:](#page-8-1)

#### <span id="page-8-1"></span> $1$  INTRODUÇÃO  $2$

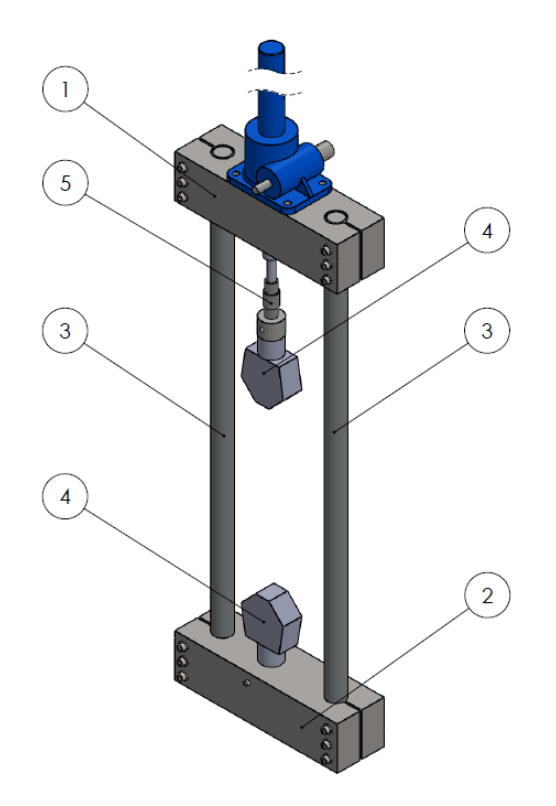

Figura 1: Principais componentes presentes em uma máquina de ensaio de tração/compressão em pórtico.

- 1. Travessão;
- 2. Mesa;
- 3. Colunas para sustentação;
- 4. Garras de fixação de corpo-de-prova;
- 5. Célula de carga.

### <span id="page-8-0"></span>1.2 Objetivo

O objetivo deste trabalho é o projeto mecânico, construção do protótipo e controle de funcionamento de uma máquina de ensaio de tração miniaturizada e de baixo custo. Neste relatório será descrito todo o processo de idealização, dimensionamento e construção de tal equipamento. O protótipo construído terá capacidade máxima de 5 toneladas – aproximadamente 50 kN – sendo toda a estrutura de reação dimensionada a fim de que impossibilite o surgimento de deflexões com

ordem de grandeza superior a  $10^{-3}$  mm. Vale ressaltar que uma máquina deste tipo deve ser projetada com foco em sua rigidez, e não em sua resistência.

A unidade de levantamento utilizada no prototipo, melhor descrita posteriormente neste ´ relatório, será eletromecânica com acionamento por esferas recirculantes e fuso de movimento axial, uma boa opcão quando se deseja aplicar grandes forcas axiais, cujo princípio de funciona-mento pode ser observado na Figura [2.](#page-10-0) O protótipo final não será adequado à utilizações em que se façam necessárias altas velocidades e frequências de movimento. Por outro lado, será possível fazer com que a movimentação seja tão lenta quanto desejado e, assim, teremos um protótipo extremamente adequado à operação em velocidades de elevação muito baixas – como, por exemplo, ensaios de tração visando observar o comportamento do material sujeito à tensão sob corrosão. Testes dessa natureza têm as mais diversas aplicações, tais qual análises do comportamento mecânico dos materiais a serem utilizados na fabricação de equipamento submarino.

Além disso, sendo a máquina aqui tratada idealizada para ter peso e dimensões reduzidos e baixo custo, ela será muitíssimo adequada ao ambiente acadêmico, pois tornará possivel, por exemplo, a realização de ensaios de tração e compressão em sala de aula.

## <span id="page-10-0"></span>1 INTRODUÇÃO 4

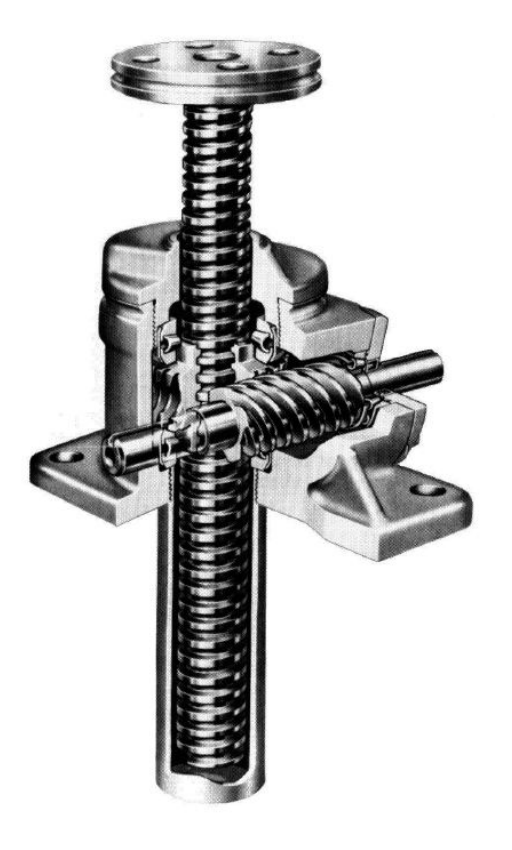

Figura 2: Princípio de funcionamento do macaco mecânico utilizado – Referência [\[3\]](#page-41-1).

<span id="page-11-1"></span>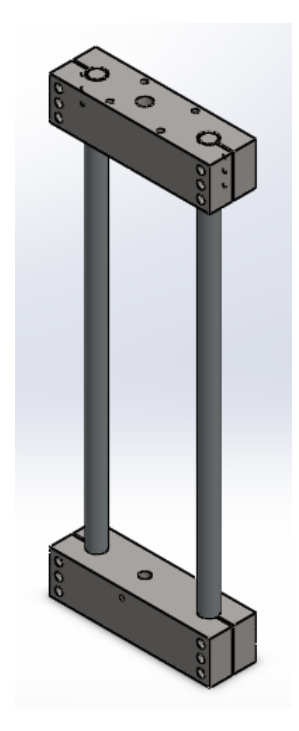

Figura 3: Modelo estrutural em pórtico a ser utilizado.

## <span id="page-11-0"></span>2 Modelo Analítico Estrutural Simplificado

Primeiramente será analisado o modelo estrutural mostrado na Figura [4,](#page-12-0) um modelo sim-plificado da estrutura final em pórtico mostrada na Figura [3.](#page-11-1) Nesse momento, será considerada a estrutura principal de portico biapoiada, com movimento horizontal livre em uma das extremidades ´ da mesa de reação. A carga considerada será a máxima, de 50 kN, concentrada no centro do travessão. Além disso, será assumida a pior das hipóteses de arranjo estrutural – travessão posicionado na altura máxima, deixando um vão livre vertical de 1.22 m.

Sendo assim, é possível afirmar que os maiores deslocamentos dentro do sistema ocorrerão na região central do travessão e da mesa de reação que, inicialmente, serão aproximados a uma viga biapoiada. Como proposto por Young e Budynas [\[4\]](#page-41-4), o deslocamento máximo em uma viga biapoiada é expresso pela equação  $(1)$ :

<span id="page-11-2"></span>
$$
\delta = \frac{P L^3}{48 E I} \tag{1}
$$

Onde  $P$  é a carga aplicada,  $L$  é a distância entre os apoios,  $E$  é o módulo de elasticidade do material e  $I \neq o$  momento de inércia da barra onde está sendo aplicada a carga.

<span id="page-12-0"></span>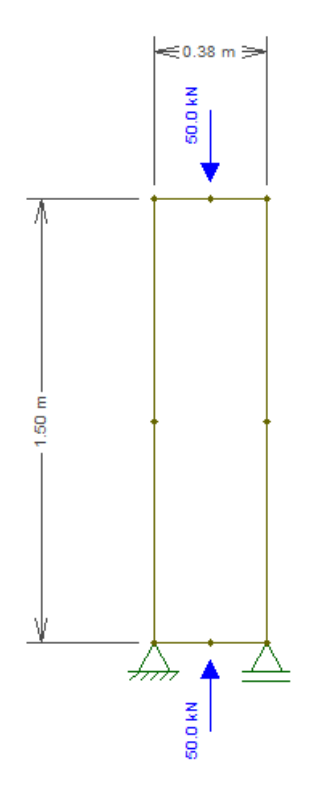

Figura 4: Modelo analítico estrutural simplificado.

No que se refere à propriedades do material utilizado, o único parâmetro que é levado em consideração na equação [\(1\)](#page-11-2) é o módulo de elasticidade – o que é natural, já que máquinas desse tipo são projetadas à rigidez. Sendo assim, como este parâmetro não varia para os diferentes tipos de aço, será utilizado no projeto o AISI 1020, por sua ampla utilização na indústria, fácil acesso e baixo custo, devido à baixa concentração de carbono e ausência de metais de liga. Foi considerada também a utilização de ligas nobres de alumínio – o que diminuiria consideravelmente o peso do equipamento, porém aumentaria muito o seu custo. Como já foi dito, minimizar os custos é uma das principais idealizações deste projeto.

Dessa maneira, para otimização do protótipo no que diz respeito ao deslocamento máximo equacionado acima, foi alterada a geometria dos componentes – mesa e travessão – visando encontrar a melhor relação possível que maximize o momento de inércia  $I$  e minimize o vão livre  $L$  (desde que este continue viável à operação da máquina). Como mencionado anteriormente, o critério é que o deslocamento máximo não passe da ordem de grandeza de  $10^{-3}$  mm. Visando minimizar custo e facilitar o processo de compra de material e fabricação, foi definido que mesa e

<span id="page-13-0"></span>

| Número               | <b>Membro</b>  | Seção Transversal Reta Dimensões |             | Unidades |
|----------------------|----------------|----------------------------------|-------------|----------|
|                      | Travessão      | Retangular                       | 152.4 x 140 | mm       |
| 2                    | Mesa de Reação | Retangular                       | 152.4 x 140 | mm       |
| $\blacktriangleleft$ | Colunas        | Circular                         | 55          | mm       |

Tabela 1: Dimensões dos Membros Estruturais

travessão tivessem as mesmas dimensões principais.

No que diz respeito às colunas de sustentação do pórtico, sabe-se que os modelos comerciais *Instron*<sup>®</sup> de capacidade máxima similar têm diâmetro de, em média, 80 mm. Por conseguinte, o diâmetro das colunas da máquina aqui idealizada pode ser consideravelmente abaixo desse valor, pois o vão livre e altura necessários à este projeto são menores. A Tabela [1](#page-13-0) mostra as dimensões principais dos componentes, consideradas ótimas segundo essas análises. Vale ressaltar, mais uma vez, que a disponibilidade comercial foi fator crucial no dimensionamento dos componentes.

A partir dessas premissas, temos:

$$
\delta = \frac{P L^3}{48 E I} = \frac{50000 \times 370^3}{48 \times 205000 \times 3,485 \times 10^7} = 7,4 \times 10^{-3} \text{ mm}
$$

O que indica que o modelo possivelmente esta dentro da ordem de grandeza desejada para ´ o deslocamento máximo. Com o modelo definido adiante, veremos que este simples cálculo inicial já fornece uma boa aproximação do valor real encontrado.

## <span id="page-14-0"></span>3 Desenvolvimento do Projeto

Os valores otimizados mostrados anteriormente possibilitam o dimensionamento dos componentes mecânicos necessários à máquina. A partir do projeto da estutura, os componentes não estruturais serão definidos. Todo o projeto foi modelado no software Solidworks<sup>®</sup> e simulado em *ANSYS*<sup>®</sup>. Novamente, todas as definições de projeto foram feitas levando em consideração os seguintes itens, dispostos em ordem de relevância:

- 1. Baixo custo;
- 2. Peso reduzido;
- 3. Fácil acesso e disponibilidade comercial;
- 4. Fácil fabricação.

#### <span id="page-14-1"></span>3.1 Componentes da Estrutura em Pórtico

Os componentes estruturais do modelo de pórtico serão dimensionados a partir das dimensões otimizadas anteriormente e levando em consideração o baixo custo de fabricação e o alinhamento intrínseco da máquina: é desejável que esta não necessite de ajuste manual do usuário para o alinhamento tanto da aplicação de força sobre o corpo de prova, quanto dos furos para encaixe das colunas de sustentação. Isso garantirá que os corpos de prova serão carregados unicamente à tração ou compressão, sem a atuação de momentos parasitas.

#### <span id="page-14-2"></span>3.1.1 Travessão e Mesa de Reação

Para o desenvolvimento destes componentes, foi utilizada primeiramente a seção reta descrita na Tabela [1,](#page-13-0) com base de 6"(152,4 mm) e altura de 140 mm. A unidade de levantamento, tratada posteriormente neste relatorio, tem largura de 155 mm e, por isso, buscou-se uma barra de ´ seção retangular disponível à pronta entrega que mais se aproximasse a essa dimensão. A altura de 140 mm foi, também, a que mais se aproximou a altura mínima necessária para atender ao pré requisito de deslocamento máximo.

A fixação do travessão e mesa de reação às colunas, como já mencionado, será dada através de parafusos por interferência. Sendo assim, é necessário um espaço de, pelo menos, um diâmetro entre os furos de tais parafusos e as extremidades da barra. Além disso, para definir o comprimento das barras a serem utilizadas como mesa e travessão, também foi levado em consideração o vão livre de trabalho da máquina desejado. Após serem posicionados os demais componentes, foi definido que seria necessário um vão de 370 mm, o que nos leva a um comprimento final de 530 mm para essas barras.

Novamente, o posicionamento das colunas foi feito de modo à permitir espaco suficiente para os parafusos nas extremidades e vão livre central suficiente para manuseio de corpos de prova. Dois furos em cada componente, ajustados ao diâmetro das colunas, serão feitos num mesmo passe para assegurar a concentricidade. Além disso, um furo na região central do travessão é necessário para passagem do fuso da unidade de levantamento, ligeiramente maior que o diâmetro deste e também quatro furos roscados para fixação da unidade, cujo diâmetro foi definido pelo fabricante.

Na mesa deverá ser fixada a garra que prenderá o corpo de prova. Seguindo o método da *Instron* ®, as garras serão presas à estrutura através de pinos. Sendo assim, na mesa da máquina aqui abordada existirá um furo ajustado ao diâmetro da garra e outro, perpendicular ao anterior, para a colocação do pino. A Figura [5](#page-16-0) mostra como serão, finalmente, estes componentes. Os dese-nhos de fabricação se encontram nos apêndices [A.1](#page-42-1) e [A.2](#page-43-0) deste relatório. Pode-se observar, através dos desenhos de fabricação, que existem rebaixos para os parafusos laterais. Esta configuração foi escolhida para que não fosse necessária a utilização de parafusos especiais, de corpo muito longo, o que aumentaria muito o custo desses elementos. Com este mesmo proposito, definiu-se que ´ a porção posterior do travessão e da mesa devem ser roscados, tornando desnecessário o uso de porcas que adicionariam custo e complexidade de montagem extras.

#### <span id="page-15-0"></span>3.1.2 Colunas de Sustentação

Colunas são elementos estruturais verticais, sujeitos a esforços totalmente axiais. Para este tipo de componente estrutural, a falha à qual devemos atentar é a flambagem. Para uma aproximação inicial – que se mostrará suficiente devido à ordem de grandeza dos resultados – as

<span id="page-16-0"></span>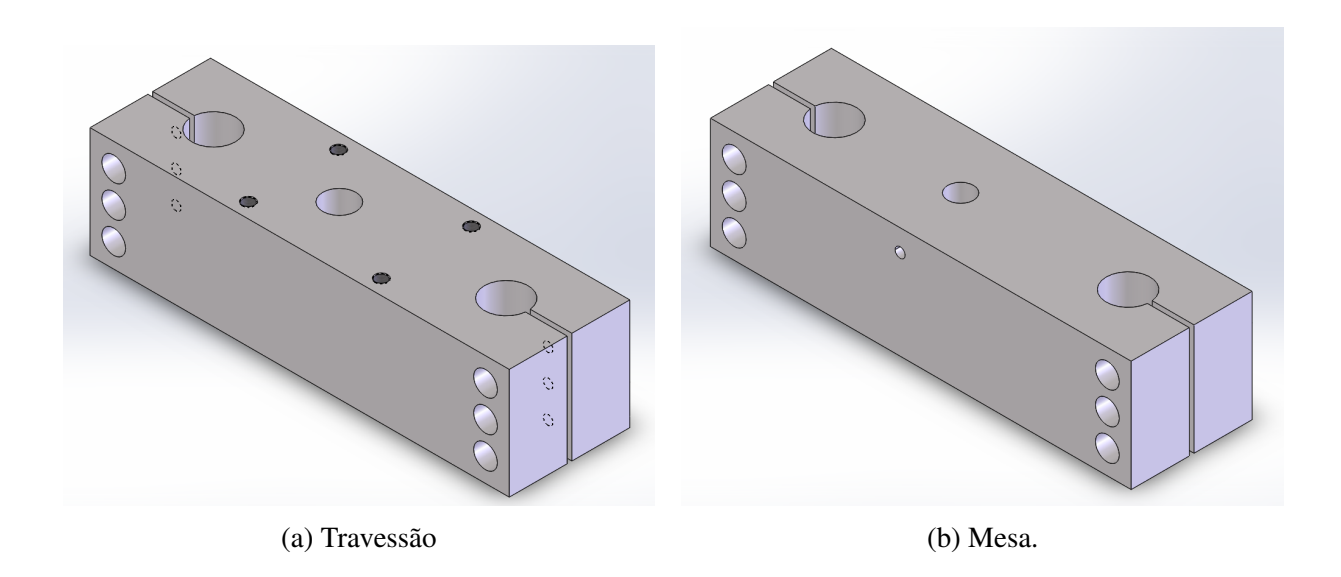

Figura 5: Modelos finais.

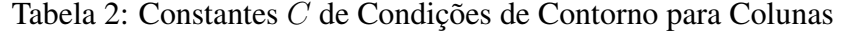

<span id="page-16-1"></span>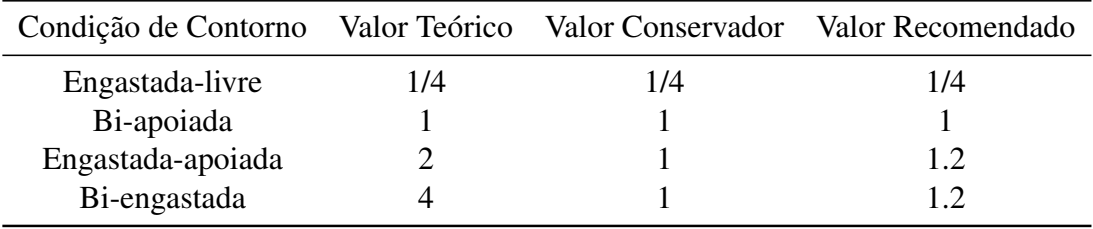

colunas aqui tratadas serão consideradas como submetidas a esforço axial aplicado nas extremidades e centralizado em seu diâmetro.

De acordo com Shigley [\[3\]](#page-41-1), primeiramente deve-se classificar a coluna de acordo com sua fixação. Como se pode observar na Figura [3,](#page-11-1) considera-se que ambas as colunas sejam bi-engastadas. A Tabela [2,](#page-16-1) referência [\[3\]](#page-41-1), mostra a constante  $C$ , que é diferente para cada tipo de fixação. Utilizaremos o valor recomendado de 1.2.

Em seguida, é preciso definir se a coluna em questão é considerada longa ou de comprimento intermediário para, então, definir o equacionamento correto. Para isso é necessário primeiro verificar o quão *esbelta* a coluna é – calcular a propriedade do termo em inglês *slenderness ratio*, que quantifica uma dimensão efetiva para a coluna. Essa propriedade é dada por  $l/k$ , onde l é o comprimento dacoluna e k é o *raio de giro* que, por sua vez, quantifica a distribuição em área ao redor do eixo principal da coluna. A Figura [6,](#page-17-0) referência [\[3\]](#page-41-1), mostra o termo de comparação  $\left(l/k\right)_{1}$ 

<span id="page-17-0"></span>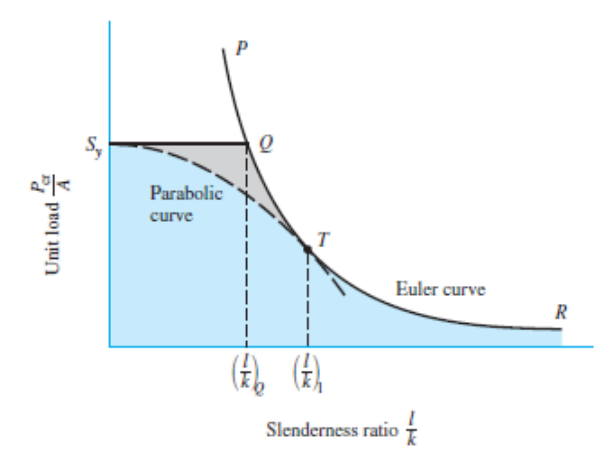

Figura 6: Curva de Euler para C=1, referência [\[3\]](#page-41-1).

alocado na *curva de Euler*, que relaciona  $l/k$  com a carga aplicada por unidade de área.

Novamente por Shigley [\[3\]](#page-41-1), o termo de comparação  $(l/k)_{1}$  é dado por:

$$
\left(\frac{l}{k}\right)_1 = \left(\frac{2\pi^2\,C\,E}{S_y}\right)^{1/2} \tag{2}
$$

Onde  $C$  é a constante referente às condições de contorno,  $E$  é o modo de elasticidade do material e  $S_y$  é seu limite de escoamento. Para as colunas utilizaremos AISI 1045, cujo limite de escoamento é de 530 MPa, que foi o material encontrado à pronta entrega de menor custo, considerando revestimento com cromo para evitar ferrugem do componente. Além dessa função, tal revestimento também aumenta consideravelmente a dureza superficial da coluna – evitando riscos e marcas com tempo de uso – e reduz o atrito superficial.

Por definição, o raio de giro  $k \notin \mathcal{L}$  and relação entre o momento de inércia da coluna com sua área de seção transversal reta, como mostrado na equação a seguir.

$$
k = \sqrt{\frac{I}{A}}\tag{3}
$$

Dessa maneira, é possivel calcular  $l/k$  efetivo da coluna para que, então, seja encontrada a carga crítica que causaria a flambagem da coluna.

$$
\left(\frac{l}{k}\right)_1 = \frac{2\pi^2 1.2\,205000}{530} = 95.72
$$

$$
\frac{l}{k} = \frac{1220}{13.75} = 88.72
$$

Portanto, temos  $l/k < (\frac{l}{k})$  $\left(\frac{l}{k}\right)_1$  e a carga crítica  $P_{cr}$  que causa flambagem na coluna é dada pela equação [\(4\)](#page-18-1), de acordo com Shigley [\[3\]](#page-41-1).

<span id="page-18-1"></span>
$$
\frac{P_{cr}}{A} = S_y - \left(\frac{S_y}{2\pi} \frac{l}{k}\right)^2 \frac{1}{C E} \tag{4}
$$

Substituindo os valores nesta equação, temos que a carga crítica de flambagem para as colunas da estrutura de pórtico é de, aproximadamente, 718 kN. A máquina aqui tratada terá capacidade maxima de 50 kN, de acordo com a capacidade da unidade de levantamento utilizada no ´ protótipo. Assim sendo, as colunas utilizadas de 55 mm de diâmetro e 1500 mm de comprimento serão mais do que suficientes para perfeita operação da máquina, além de possível adaptação à versões futuras de maior capacidade. O desenho de fabricação dessas colunas encontra-se no apêndice [A.3](#page-44-0) deste relatório.

#### <span id="page-18-0"></span>3.2 Parafusos

Foram utilizados neste projeto dois parafusos direrentes: 4 unidades de M16 para fixação do macaco no travessão e 12 unidades de M12 para fixação de travessão e mesa nas colunas, ambos com rosca grossa de passo 1.75. Quanto à fixação do macaco, seguimos a especificação do fabricante. Já para o restante dos parafusos, uma análise prévia de tensões se faz necessária.

Além de seu dimensional, o material do qual é feito o parafuso obviamente tem enorme influência sobre suas propriedades mecânicas. Para parafusos métricos existem várias classes de resistência padrão, que dependem do limite de resistência do material  $(S_R)$  e da razão entre seu limite de escoamento e de resistência ( $S_E/S_R$ ). Para a classe 12.9 – escolhida para este projeto por sua alta resistência e por, após extensa pesquisa, não apresentar custo muito alto – temos

<span id="page-19-1"></span>

| Classe | Tamanho                            | Resistência de<br>Prova [MPa] | Resistência de<br>Escoamento [MPa] | Resistência<br>Ruptura [MPa] | Material               |
|--------|------------------------------------|-------------------------------|------------------------------------|------------------------------|------------------------|
| 4.6    | M <sub>5</sub> - M <sub>36</sub>   | 225                           | 240                                | 400                          | aço carbono            |
| 4.8    | M <sub>1.6</sub> - M <sub>16</sub> | 310                           | 340                                | 420                          | aço carbono            |
| 5.8    | M <sub>5</sub> - M <sub>24</sub>   | 380                           | 420                                | 520                          | aço carbono encruado   |
| 8.8    | M <sub>16</sub> - M <sub>36</sub>  | 600                           | 660                                | 830                          | aço carbono T&R        |
| 9.8    | $M1.6 - M16$                       | 650                           | 720                                | 900                          | aço carbono T&R        |
| 10.9   | M5 - M35                           | 830                           | 940                                | 1040                         | liga baixo carbono T&R |
| 12.9   | $M1.6 - M36$                       | 970                           | 1100                               | 1220                         | liga T&R               |

Tabela 3: Propriedades Mecânicas de Parafusos Métricos

que  $S_R > 1200 MPa$ , com  $S_E \cong 0.9 S_R$ , como mostra a Tabela [3,](#page-19-1) de acordo com a referência [\[3\]](#page-41-1). Na mesma tabela, temos a Resistência de prova, que é definida pela carga mínima necessária para se ter uma deformação plástica residual de  $\varepsilon = 100 \ \mu m/m$  e a de escoamento, associada a uma deformação residual de  $\varepsilon = 200 \ \mu m/m$ . De todo modo, a escolha da classe 12.9 tambem possibilita a utilização de um parafuso de menor diâmetro quando comparado às classes inferiores, outra vantagem de projeto. A resistência de ruptura maior que 1200 MPa referente à esta classe pode ser alcancada, por exemplo, com a utilização de aco AISI 4340 ou 5130, após tratamento de têmpera e revenimento em óleo, como mostrado também na Tabela [3.](#page-19-1)

#### <span id="page-19-0"></span>3.2.1 Carga de Ruptura por Tração, de Escoamento e de Prova

Partindo das premissas anteriores, são realizáveis os cálculos necessários para descobrir as cargas admissíveis aos elementos escolhidos. Seja mostrada, primeiramente, a Figura [7](#page-20-0) que apresenta as dimensões principais de um parafuso (referência [\[3\]](#page-41-1)): diâmetro máximo  $d$ , diâmetro mínimo  $d_{min}$ , passo P e diâmetro de passo  $d_P$ . Como podemos ver, o diâmetro máximo é o diâmetro externo da rosca e o mínimo, analogamente, é o menos diâmetro (no pé da rosca). O diâmetro de passo está imaginariamente localizado entre estes dois anteriores, enquanto o passo é a distância entre dois filetes de rosca. A partir destes, podemos então definir uma importante propriedade do parafuso que é o diâmetro resistente, dimensão levada efetivamente em consideração no momento do cálculo de tensão axial atuando no parafuso.

<span id="page-20-0"></span>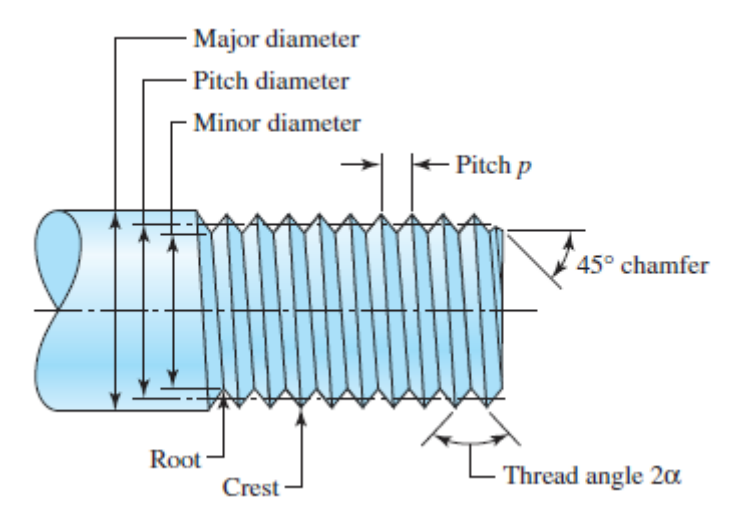

Figura 7: Especificações de rosca – referência [\[3\]](#page-41-1).

$$
d_P = d - 3\sqrt{3}/8 \, P = d - 0.650 \, P \tag{5}
$$

$$
d_{min} = d - 1.227 P \tag{6}
$$

$$
d_{res} = \frac{d_P + d_{min}}{2} = d - 0.938 P = 10.3585 mm
$$
\n(7)

Com isso, portanto, calcula-se a força totalmente axial  $F_R$  que rompe o parafuso por tração, sendo  $\mathcal{S}_R$ o limite de resistência à ruptura mostrado na Tabela [3](#page-19-1) e considerando um parafuso de rosca grossa, classe 12.9, M12 x 1.75. Além disso, é possivel calcular também o limite de resistência de prova e de escoamento do parafuso, definidos pela carga que deixa no parafuso uma deformação residual de 100  $\mu m/m$  e 200  $\mu m/m$ , respectivamente.

$$
F_R = S_R \frac{\pi d_{res}^2}{4} \cong 102.8 \, kN \tag{8}
$$

$$
F_{esc} = \frac{(d_{res}^2 \cdot \pi \cdot S_{esc})}{4} \cong 92.7 \, kN \tag{9}
$$

$$
F_{prova} = \frac{(d_{res}^2 \cdot \pi \cdot S_{prov})}{4} \cong 81.7 \, kN \tag{10}
$$

#### <span id="page-21-0"></span>3.2.2 Número Mínimo de Filetes Ativos

A carga de ruptura por cisalhamento de rosca para o parafuso na especificação escolhida é de 65.2 kN, de acordo com a referência [\[3\]](#page-41-1), um valor bem menor que a carga de ruptura axial. Portanto uma boa prática de engenharia, além disso, é calcular o mínimo de filetes ativos necessários ( $\alpha$ ) para que o parafuso utilizado rompa por **tração** e não por corte de rosca. Tais cálculos são mostrados a seguir.

$$
\alpha > \frac{\sqrt{3} (d - 0.938P)^2}{4 (d - 1.23P) P}
$$
  
= 
$$
\frac{\sqrt{3} (12 - 0.938 \times 1.75)^2}{4 (12 - 1.23 \times 1.75) 1.75} \approx 2.7
$$

Por conseguinte, precisaremos de no mínimo 2.7 filetes ativos para que os parafusos M12 utilizados para fixação do travessão e da mesa de reação nas colunas não rompam por cisalhamento de rosca antes da ruptura por tração. Esse valor será facilmente alcançado devido às dimensões utilizadas neste projeto.

#### <span id="page-21-1"></span>3.2.3 Pre-carga nos Parafusos ´

 $\acute{E}$  preciso atentar também à pré-carga dada aos parafusos, para garantir um bom funcionamento da estrutura. A assumpção inicial a ser tomada é que a força de pré-carga que atua sobre a junta aparafusada,  $F_p$ , está diretamente ligada ao torque de aperto  $T$ . Chamando de  $D$  o diâmetro do parafuso – no caso, 12 mm – sendo assim usual estimar tal força de pré-carga pela equação a seguir – considerando uma confiabilidade de 50%, como abordado em seguida – de acordo com a referência [\[1\]](#page-41-3).

$$
F_p = \frac{5T}{d} \tag{11}
$$

Todavia,  $F_p$  depende não tão somente do torque de aperto, mas também do atrito entre filetes de rosca do parafuso e do corpo roscado – os quais podem oscilar muito. Dessa forma, deve tratar-se F como uma variável *aleatória*, e não determinística. Iremos então implementar nos cálculos questões estatísticas aplicáveis, de confiabilidade. Determinaremos aqui um modelo ini-

| Confiabilidade R<br>$\%$ | $z_R$    | $\kappa_B$<br>Com Lubrif. Sem Lubrif. | $\kappa_R$ |
|--------------------------|----------|---------------------------------------|------------|
| 90                       | $-1.282$ | 4.4                                   | 4.0        |
| 99                       | $-2.326$ | 4.0                                   | 3.3        |
| 99.9                     | $-3.090$ | 3.6                                   | 2.7        |

<span id="page-22-0"></span>Tabela 4: Fatores de  $\kappa$  para cálculo de força de pré-carga – Referência [\[1\]](#page-41-3).

cial no qual  $F(T)$  é descrita por uma gaussiana, distribuição que em geral caracteriza fenômenos dispersos contínua e simetricamente com relação à média. Sendo o torque  $T$  e o diâmetro  $d$  determinísticos nos testes, toda a dispersão de  $F(T)$  pode ser então quantificada por uma *constante de*  $confiabilidade, \kappa_R$ , sendo R a confiabilidade de referência:

$$
\kappa_R = \kappa_{50}(1 + z_R V) \tag{12}
$$

Onde, para roscas lubrificadas,  $V_{lub} \cong 0.09$  e para roscas não lubrificadas  $V_{nlub} \cong 0.15$ – ainda maior, como esperado – e  $\kappa_{50}$  correspondente a uma confiabilidade de 50%. Além disso,  $z_R$  é uma variável normal normalizada, mostrada na Tabela [4,](#page-22-0) que relaciona esta com  $\kappa_R$  e a confiabilidade desejada para os cálculos. Partindo desses princípios tem-se, finalmente, uma melhor equação para representar a força de pré-carga devido ao torque T, mostrada na equação [\(13\)](#page-22-1):

<span id="page-22-1"></span>
$$
F_p = \frac{\kappa_R T}{d} \tag{13}
$$

Em uma análise inicial ainda a ser validada, utilizaremos uma força de pré-carga menor que a carga de prova (Tabela [3\)](#page-19-1) do parafuso escolhido, pois não é desejado que exista deformação residual alguma. Foi definida a pre-carga como 80% da carga de prova – ou seja, aproximadamente ´ 87.76 kN, referente à uma tensão de 776 MPa. Para 90% de confiabilidade, considerando que inicialmente seriam produzidas algumas dezenas da máquina, teremos  $\kappa_{90} = 4$ . O torque de aperto necessário para gerar essa força é calculado a seguir.

$$
T = \frac{87.76 \times 10^3 \times 0.012}{4} \approx 237.78 \, Nm \tag{14}
$$

Ou seja: garante-se que, com 90% de confiabilidade, aplicando torque de 237.78 Nm nos parafusos M12 x 1.75 sem lubrificação de rosca e de classe 12.9, teremos uma pré-carga de 87.76 kN. Todavia, devido ao alto grau de dispersão de F(T) já mencionado, o referido torque tem uma grande probabilidade de escoar alguns parafusos. Voltando o raciocínio, é possivel encontrar a probabilidade da forca gerada pelo torque de 237.78 Nm ser maior que a forca de prova do parafuso, de acordo com [\[1\]](#page-41-3).

$$
\kappa_{rp} = \frac{F_{prova} \cdot d}{T} = 4.12\tag{15}
$$

$$
\kappa_{rp} = \kappa_{50} \cdot (1 + Z_{rp} \cdot V_{nlub}) \tag{16}
$$

Subsequentemente, temos que:

$$
Zrp = -1.944\tag{17}
$$

Permitindo-nos definir, então, que a probabilidade de ocorrer escoamento dos parafusos é de 97.4%. Este, obviamente, é um valor altíssimo e indesejável. Reduzindo então a força de pré-carga para 50% da carga de prova referente a este parafuso e repetindo os cálculos anteriores, obtem-se redução dessa probabilidade de escoamento para apenas 0.0189% dos parafusos, o que pode ser considerado um valor inexpressivo nas condições deste projeto. Todos os cálculos desta etapa foram realizados com aux´ılio da rotina *MATLAB*® desenvolvida para este projeto, que se encontra no Apêndice [G](#page-63-0) deste relatório. Através do mesmo, pudemos observar também que a força de prá-carga e o torque relativos à essa probabilidade ínfima são de 40.9 kN e 148.62 Nm, respectivamente. Vale ressaltar que serão 3 parafusos em cada extremidade de fixação da mesa de reação e do travessão, aumentando em 3 vezes esses valores para os valores resultantes totais.

#### <span id="page-24-0"></span>3.3 Componentes Não Estruturais

Estando definidos os componentes estruturais, foram então determinados o restante dos componentes necessários ao funcionamento do protótipo, sejam eles: célula de carga, unidade de levantamento e adaptadores necessários à montagem mecânica.

#### <span id="page-24-1"></span>3.3.1 Unidade de Levantamento

A unidade de levantamento aqui utilizada será um macaco mecânico de esferas recirculantes e fuso de movimento axial. A idéia principal, como dito anteriormente neste relatório, é que o travessão permaneça imóvel durante os ensaios. Nessa configuração, o macaco mecânico é que estará ligado diretamente à célula de carga – tratada a seguir – e será, então, o elemento que de fato tracionará o corpo de prova, sendo travessão, mesa e colunas a estrutura de reacão para resistir aos esforços resultantes. Para a escolha da unidade dentre os modelos disponíveis no catálogo, teve grande peso o custo relacionado à capacidade máxima de carga que, diretamente, influencia na natureza dos testes que poderão ser realizados. As dimensões e capacidade desta unidade serviram de condições de contorno ao desenvolvimento dimensional do travessão. O desenho técnico da unidade se encontra no apêndice [B](#page-48-0) deste relatório. Foi solicitado ao fabricante, também, um terminal especial roscado, para mais fácil adaptação à célula de carga.

#### <span id="page-24-2"></span>3.3.2 Célula de Carga

Definida a capacidade máxima de carga da máquina – 5 toneladas – buscou-se uma célula de carga que atendesse a essa especificação. Devido à maior facilidade de fixação e utilização, foram considerados dois tipos: células de carga em coluna e *donut*, ambos os tipos exemplificados nas Figuras [8a](#page-25-1) e [8b.](#page-25-1) O tipo mais indicado seria a célula de carga *donut*, por ter perfil mais baixo e, assim, permitir maior vão livre vertical. Entretanto, este modelo teria um custo muito mais alto – de 2 a 3 vezes mais alto – do que o de celulas em coluna. Por este motivo, determinou-se a ´ utilização do modelo em coluna.

Tendo sido escolhida a célula de carga em coluna, foi feita uma extensa pesquisa levando em consideração, além do valor, o terminal de fixação. A célula escolhida dispunha, então, de dois

<span id="page-25-1"></span>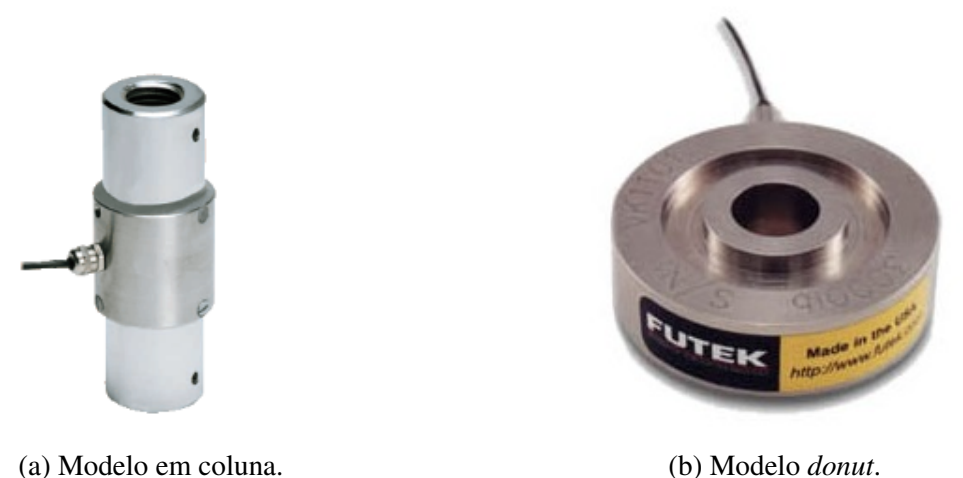

Figura 8: Tipos de célula de carga considerados para o projeto.

terminais roscados em ambas as extremidades. Dessa maneira, foi solicitado para a unidade de levantamento um terminal com a mesma especificação de rosca da célula, o que permitirá que o acoplamento entre estes dois componentes seja direto, simplificando a montagem da máquina.

A celula de carga utilizada aqui foi a mostrada na Figura [8a,](#page-25-1) cujo datasheet se encontra ´ no apêndice [C.](#page-50-0)

#### <span id="page-25-0"></span>3.3.3 Motor Mobilizador da Unidade de Levantamento

Deseja-se que o acionamento da máquina seja realizado através de um motor elétrico. Foi escolhido para esta função um motor de passo, já que nesse tipo de motores tem-se conhecimento do *deslocamento* do eixo – e não apenas sua velocidade – o que facilitará o controle feito mais adiante. O motor e driver utilizados na construção do protótipo foram cedidos pelo núcleo de Engenharia Eletrônica do CPTI – Centro de Pesquisa em Tecnologia de Inspeção, empresa localizada na PUC-Rio, especializada em pesquisa e desenvolvimento de novas tecnologias para ensaios não destrutivos. Este componente é mostrado na Figura [9.](#page-26-1) Datasheet e desenho técnico de motor e driver (Figura [10\)](#page-26-2) podem ser encontrados no Apêndice [D.](#page-51-0)

<span id="page-26-1"></span>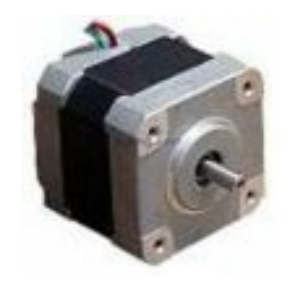

Figura 9: Motor de passo e redução utilizados.

<span id="page-26-2"></span>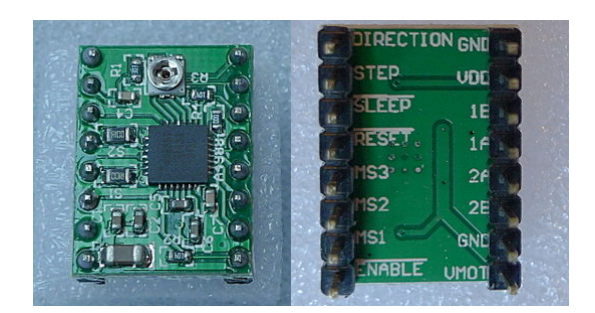

Figura 10: Driver de motor utilizado.

#### <span id="page-26-0"></span>3.3.4 Acionamento do Motor

Para ligação – e possível controle do sistema a ser realizado posteriormente – foi utilizado um Arduino UNO®, mostrado na Figura [12.](#page-27-0) A ligação deste com o driver da Figura [10](#page-26-2) e o motor (modelo NEMA 23) da Figura [9](#page-26-1) foi feita de acordo com a Figura [11.](#page-26-3) Para simplesmente acionar o macaco, sem utilização do sinal de saida da célula de carga para controle do sistema, foi desen-volvido um código para o Arduino, disponível no Apêndice [E](#page-56-0) deste relatório. No referido código, é possível ajustar velocidade e torque do motor, além da direção de giro, tornando-o adaptável a diferentes materiais e utilizável para testes tanto de tração quanto de compressão. A ligação do sistema montada para testes iniciais é mostrada na Figura [13.](#page-27-1)

<span id="page-26-3"></span>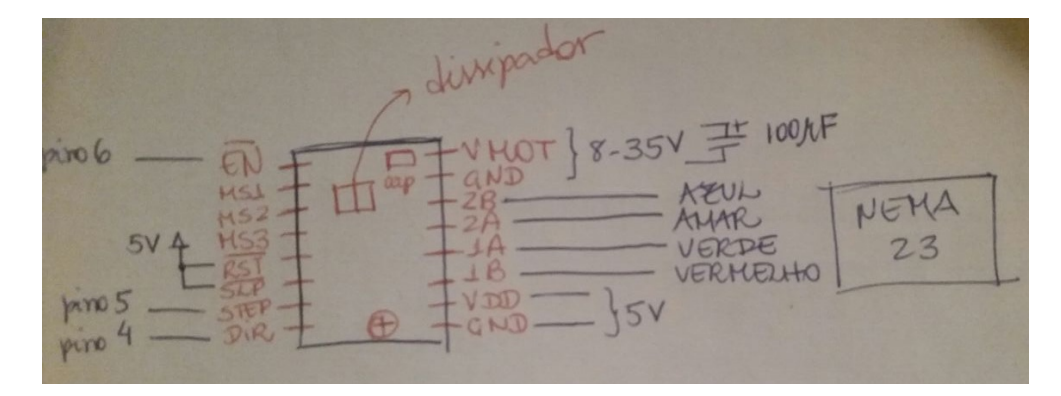

Figura 11: Ligação Arduino – Driver – Motor.

<span id="page-27-0"></span>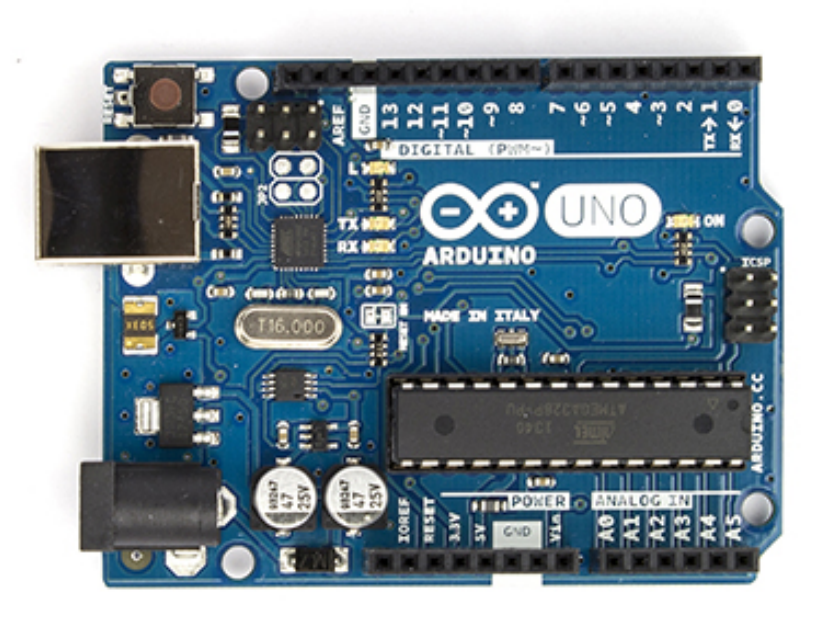

Figura 12: Arduino utilizado.

<span id="page-27-1"></span>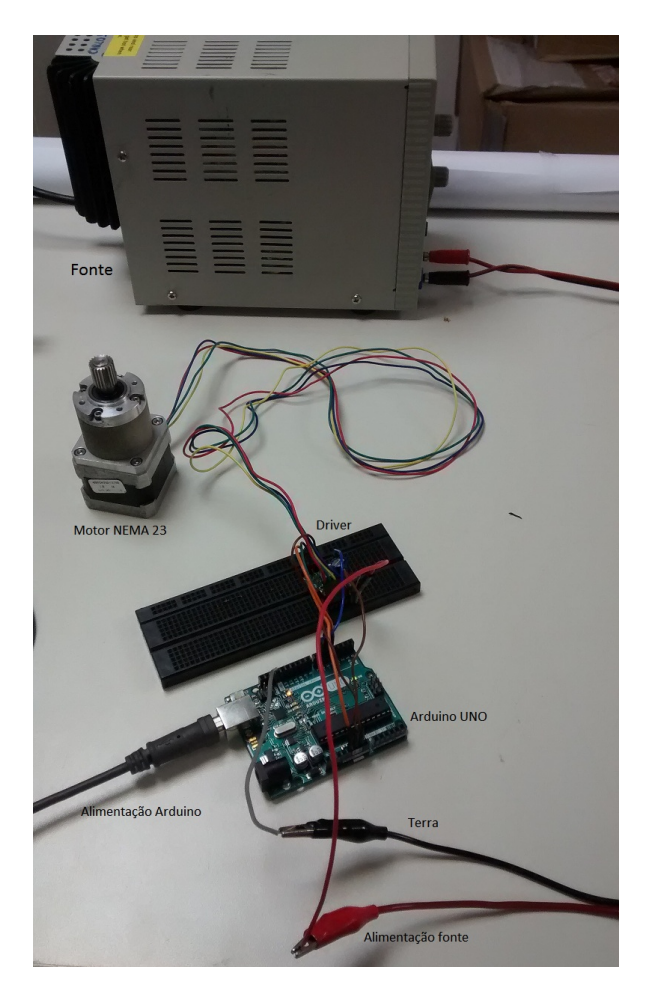

Figura 13: Ligação teste.

#### <span id="page-28-0"></span>3.3.5 Adaptadores

Como dito anteriormente, a conexão entre célula de carga e macaco se dará através do terminal roscado deste. Já para a fixação da célula de carga à garra superior, se faz necessária a utilização de um elemento intermediário, pois será utilizado o par de garras para corpo de prova plano, já disponível no laboratório. Tais garras possuem terminal de fixação pinado e, dessa forma, o adaptador para este propósito deve ter uma extremidade compatível com este tipo de terminal e a outra extremidade deve ser roscada, da mesma especificação da rosca na célula de carga. Partindo dessas premissas, foi desenvolvido em *Solidworks*<sup>®</sup> um adaptador que realizasse tal ligação.

Além disso, também foi necessário desenvolver um elemento para realizar a ligação entre o macaco e o motor utilizado para acionamento da máquina. Mais uma vez, um modelo foi desenvolvido em *Solidworks*<sup>®</sup> e fabricado em seguida. Ambos os adaptadores são mostrados na Figura [14](#page-28-1) e têm seus desenhos de fabricação apresentados nos Apêndices [A.4](#page-45-0) e [A.5.](#page-46-0)

<span id="page-28-1"></span>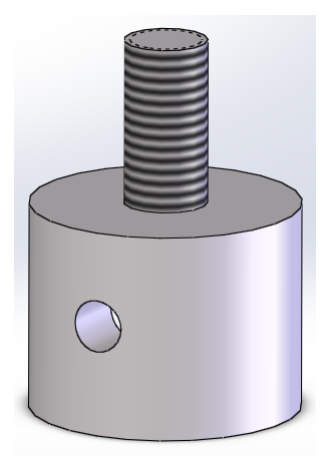

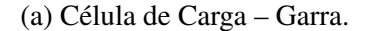

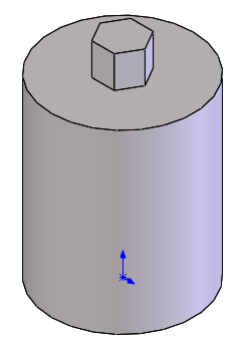

(a) Celula de Carga – Garra. ´ (b) Motor – Unidade de Levantamento.

Figura 14: Adaptadores desenvolvidos para o projeto.

### <span id="page-29-1"></span>4 ANÁLISE ESTRUTURAL <sup>23</sup>

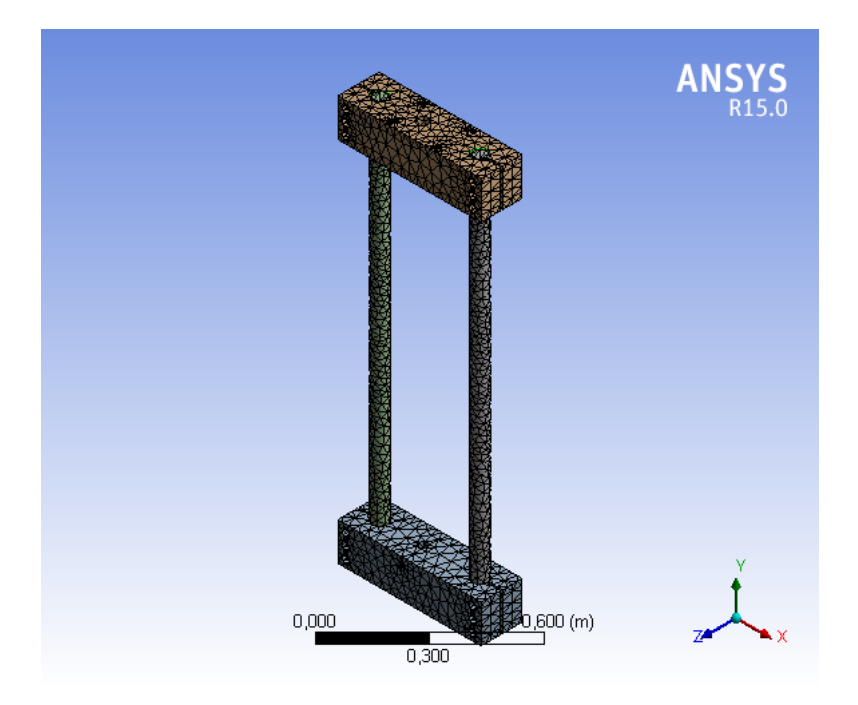

Figura 15: Malha para simulação.

## <span id="page-29-0"></span>4 Análise Estrutural

Impreterivelmente, todo projeto desenvolvido analiticamente deve ser validado de alguma maneira previamente à sua fabricação ou desenvolvimento prático. Visando a validação do modelo até aqui desenvolvido, foi realizada uma análise por meio de simulação computacional de elementos finitos da estrutura, através do software *ANSYS®*, a partir da modelagem em *Solidworks®*. A simulação foi feita sem a inserção de arruelas, porcas e parafusos, para facilitar a análise computacional. Afim de se obter resultados confiáveis, a definição das forças atuantes no sistema e de, principalmente, condições de contorno corretas é de imensa importância.

Primeiramente, foi criada a malha na montagem importada do *Solidworks*®, mostrada na Figura [15,](#page-29-1) que discretizará os componentes em pequenos elementos básicos de tamanho finito – daí o nome do método de *elementos finitos*. Quanto à forma dos elementos, a cada situação geométrica existem formas mais ou menos indicadas. Esse quesito não foi alterado, permanecendo a opção default em que o próprio software atribui o formato otimizado para o elemento finito em cada situação. Foi alterado, porém, o tamanho máximo dos elementos para 20 mm, refinando consideravelmente a malha de modo a conseguir melhores resultados. Ao final da geração da malha, o

### 4 ANÁLISE ESTRUTURAL <sup>24</sup>

<span id="page-30-1"></span>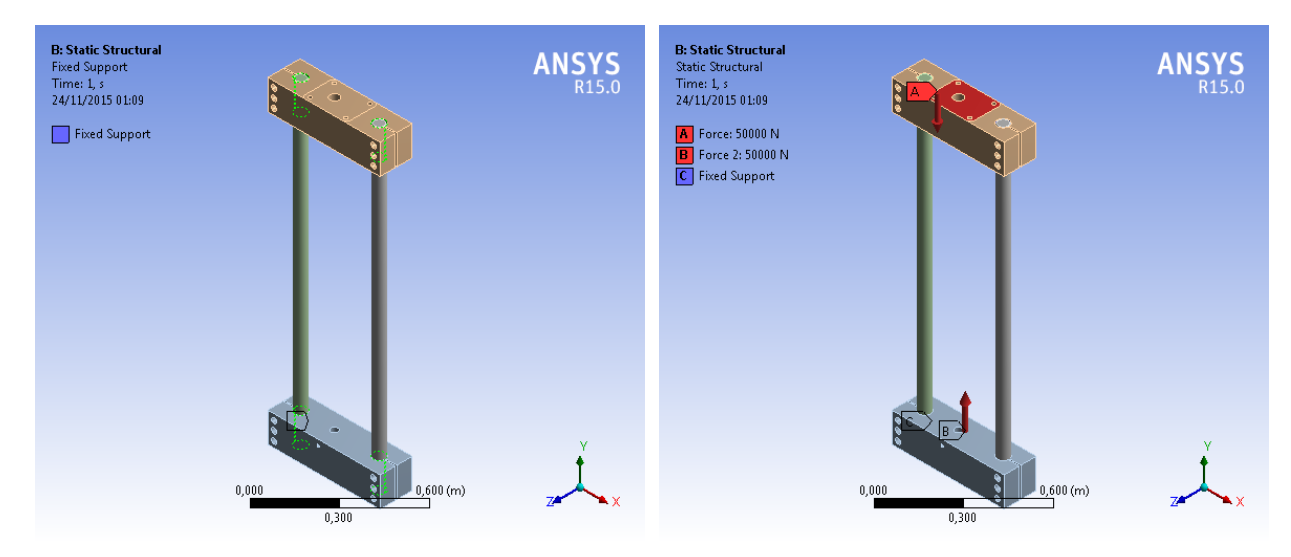

(a) Condições de contorno. As áreas pontilhadas em verde mostram os suportes fixos.

(b) Carregamentos atribuídos.

Figura 16: Condições de contorno e carregamentos para simulação.

modelo apresenta 17270 elementos finitos individuais. Em seguida, foi inserida uma carga vertical para baixo de 50 kN, atuando no travessão, numa área equivalente à área do macaco e uma carga oposta à anterior, na metade superior da área do furo para a passagem do pino de fixação da garra. Não foi considerado um possível apoio – que não o solo – externo à máquina (como um carrinho, por exemplo), pois este não deverá resistir à nenhum esforço que não o próprio peso da máquina. As condições de contorno impostas nesta etapa foram as seguintes:

- A mesa esta apoiada no solo; ´
- Travessão e mesa estão fixos em relação às colunas;
- Esforços são feitos totalmente na vertical.

Essas condições de contorno, tais como os carregamentos atribuídos, podem ser vistos na Figura [16.](#page-30-1)

### <span id="page-30-0"></span>4.1 Análise de Tensões e Deformações

Inseridas corretamente as cargas atuantes no sistema e suas condições de contorno, foi realizada a simulação e colhidos os seguintes resultados: deformação total, deformação equivalente

<span id="page-31-0"></span>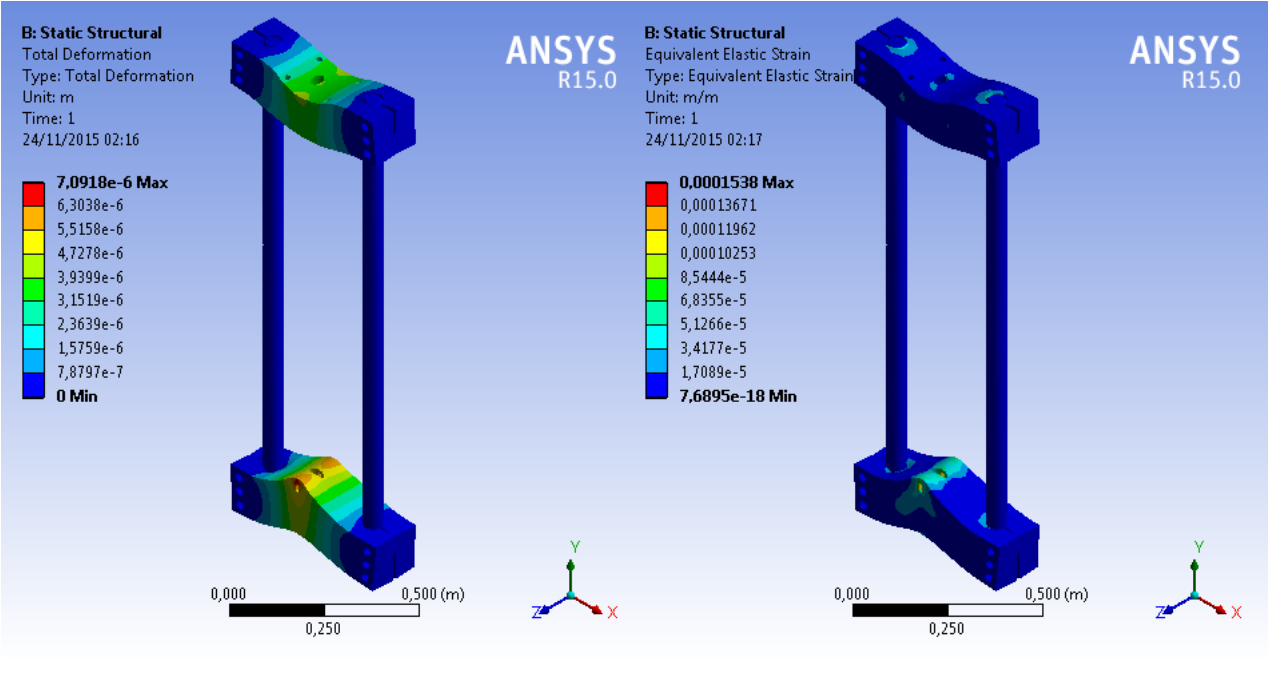

(a) Deformação total. (b) Deformação Equivalente (*strain*).

Figura 17: Deformação sentida pela estrutura.

(*strain*) e tensão equivalente de von-Mises, que podem ser analisados nas figuras [17](#page-31-0) e [18.](#page-32-1) Para a máquina aqui desenvolvida, não se faz necessária a análise de frequências naturais, visto que é uma máquina destinada à testes lentos.

Verificou-se, então, que a deformação total máxima atende ao critério previamente definido de não ultrapassar a ordem de grandeza de  $10^{-3}$  mm. A Figura [17a](#page-31-0) mostra que o ponto crítico da estrutura é a região central da mesa, mais especificamente o ponto de apoio do pino de fixação da garra. Já era esperado este efeito, já que a área de aplicação do carregamento é muito menor na mesa do que no travessão. Observamos, então, uma deformação máxima de 0.007 mm, validando o modelo nesse quesito como desejado.

Foi obtida também a máxima tensão sentida pela estrutura, de 28.43 MPa, tendo o modelo um fator de segurança entre 8.8 e 15. Através desses valores de baixa tensão com relação à de limite de escoamento dos materiais utilizados na fabricação da estrutura, ratifica-se a afirmação anterior de que tais máquinas devem ser projetadas à rigidez. Os resultados obtidos através da analise computacional de elementos finitos realizada, portanto, validam o projeto da estrutura e ´ legitimam a subsequente fabricação e construção do protótipo.

<span id="page-32-1"></span>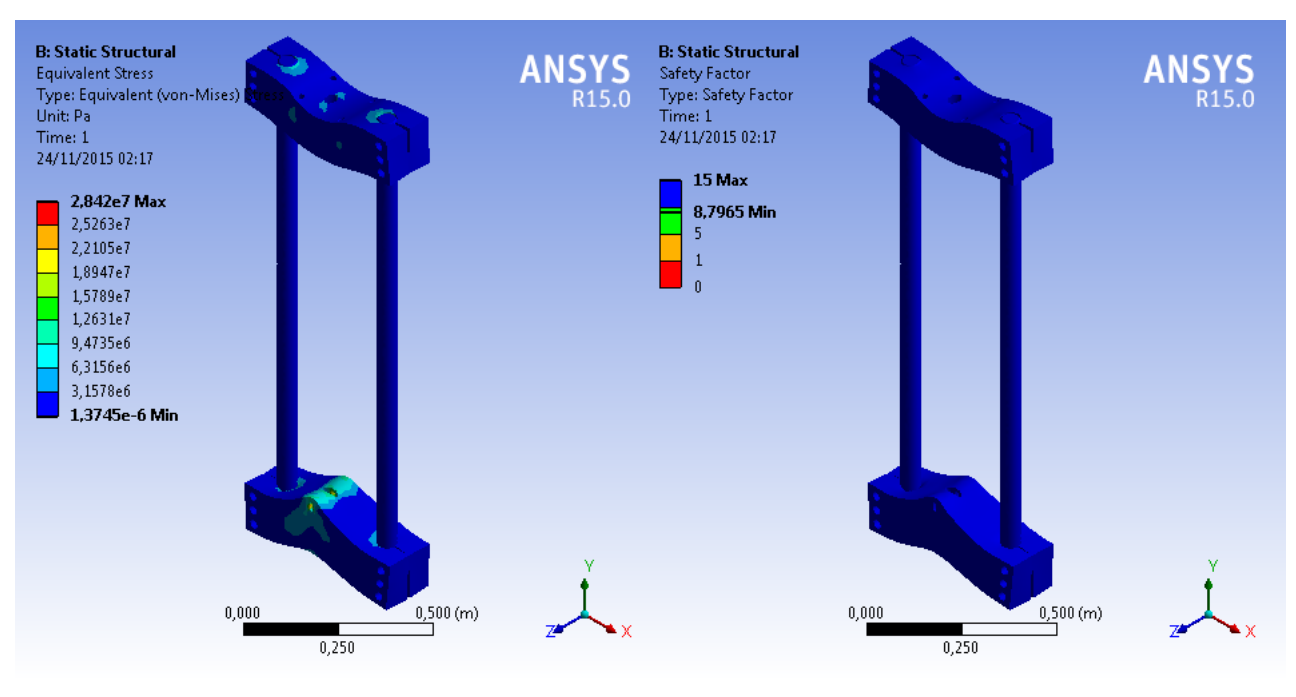

(a) Tensão equivalente de von-Mises. (b) Fator de segurança do modelo.

Figura 18: Tensões sentidas pela estrutura e fator de segurança do modelo.

## <span id="page-32-0"></span>5 Construção do Protótipo

Em fase inicial de projeto, juntamente ao dimensionamento estrutural, foi feita uma extensa pesquisa de mercado com o objetivo de conseguir o menor custo possível para cada componente. Como ja dito anteriormente, a disponibilidade e custo do material foram levados em ´ consideração quanto às dimensões definidas, assim como prazo de entrega – visto que o tempo hábil para finalização do projeto, incluindo fase de fabricação, não era muito grande. Foi escolhido inicialmente aco AISI 1020 para construção do protótipo, por ser facilmente encontrado no mercado e ter baixo custo associado. Todavia, no caso das colunas de sustentação, incrivelmente o mesmo fornecedor dispunha de componentes de AISI 1045 – já revestidas a cromo – mais baratos que os de 1020. Por este motivo as colunas são desse material, diferindo dos outros componentes. As figuras [19a, 19c](#page-33-0) e [19b](#page-33-0) mostram alguns dos materiais adquiridos.

<span id="page-33-0"></span>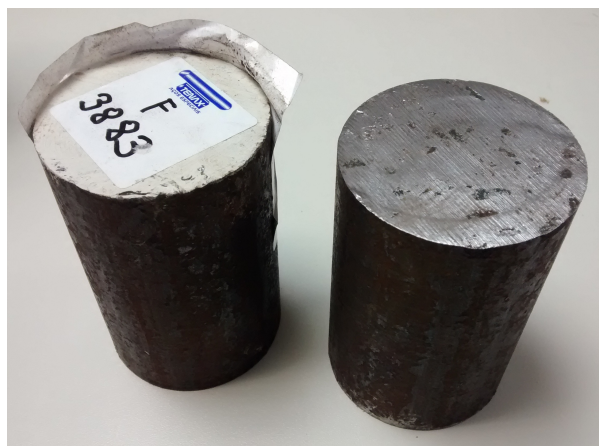

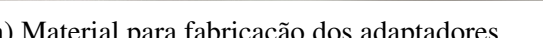

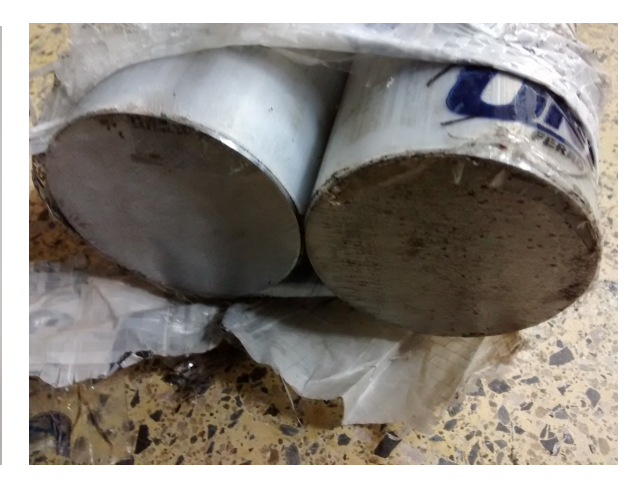

(a) Material para fabricação dos adaptadores. (b) Colunas de sustentação, aço AISI 1045 revestido a cromo.

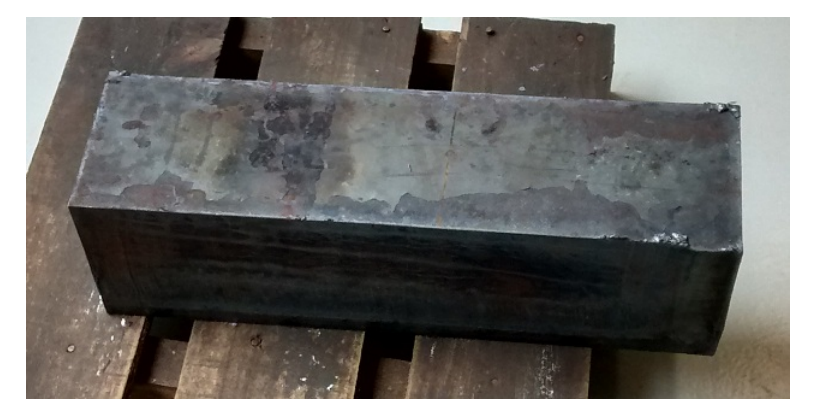

(c) Aço AISI 1020 para fabricação da mesa.

Figura 19: Materiais adquiridos para construção do protótipo.

Os orçamentos encontrados para a usinagem de todo o material descrito no Apêncice [A](#page-42-0) foram bem mais altos do que o valor aceitável para a construção de um primeiro protótipo. Sendo assim, decidiu-se por usinar os componentes dentro da PUC: a colaboração do pessoal do ITUC – Instituto Tecnologico da PUC-Rio – juntamente com o aval do professor Pedro Paulo ´ Almeida Silva do Departamento de Engenharia Mecânica e responsável pelo uso do laboratório, permitiu o processo de usinagem do travessão e da mesa de reação, que se encontra em fase de finalização. A usinagem dos adaptadores, para economizar tempo, foi feita pela autora. Dessa maneira o protótipo não gerou custo algum de usinagem. Todos os gastos do projeto, realizados ou estimados, encontram-se no Apêndice [F.](#page-58-0) Os fornecedores escolhidos e modelos comprados foram o que apresentaram menor custo total, ja considerando os gastos com entrega. ´

#### <span id="page-34-0"></span>5.1 Processos de Fabricação

A primeira ação de usinagem necessária é o aplainamento das faces do material bruto destinado à fabricação da mesa e do travessão, já que não foi solicitado esse tipo de precisão de corte ao fornecedor, visando redução de custos. Devido ao tempo curto para fabricação, entretanto, esta etapa foi feita apenas na face em que realmente se fazia necessária para alcançar um bom funcionamento do projeto – na face superior do travessão, onde será colocado o macaco. Idealmente, este processo deveria ser realizado em todas as faces dos sólidos brutos. Podemos ver o travessão passando por este processo ná máquina fresadora na Figura [20.](#page-34-1)

<span id="page-34-1"></span>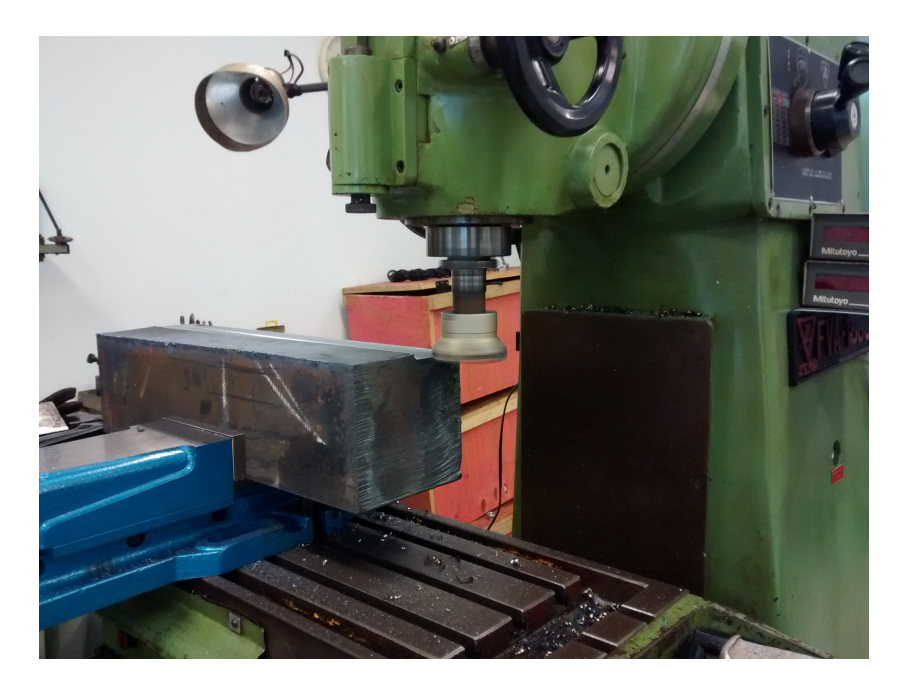

Figura 20: Material para travessão durante processo de aplainamento.

Em seguida, foi feita a marcação dos centros dos furos verticais do travessão – de acordo com o desenho de fabricação [A.1](#page-42-1) – que servirão para a centralização da broca de pré-furação, etapa que precede a furação em diâmetro mais próximo ao desejado que se faz necessária devido às grandes dimensões de tais furos. O resultado do processo de marcação de centros é mostrado na Figura [21.](#page-35-0)

Após esta marcação de centros, é realizada a pré-furação, seguida da furação com uma broca de 52 mm – que era a mais próxima ao diâmetro final desejado, disponível no laboratório – e, por fim, alargamento ao diametro necess ˆ ario com uma bailarina. De qualquer maneira, seria ´

<span id="page-35-0"></span>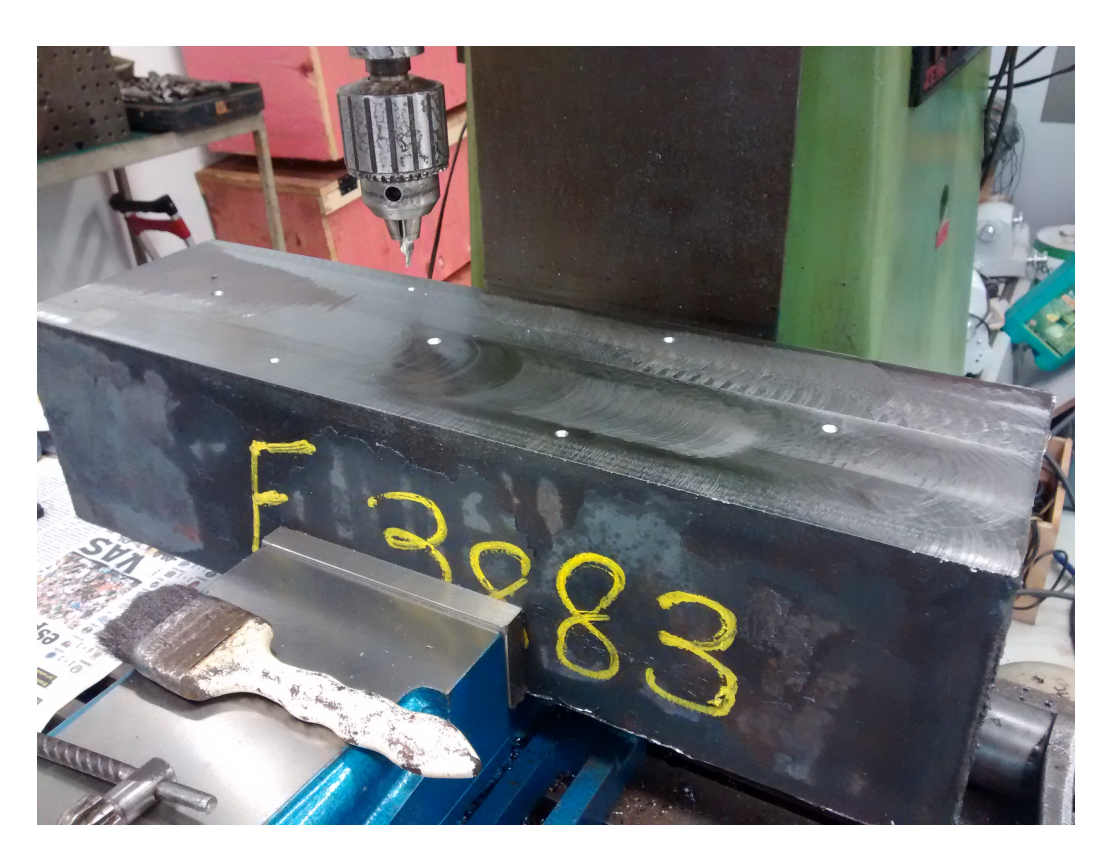

Figura 21: Marcação de centros dos furos no travessão.

necessário um melhor acabamento do que o deixado pela broca para garantir o ajuste desejado às colunas, o que seria feito com um passe da bailarina, sendo então esta uma etapa, de todo modo, necessária. A Figura [22](#page-36-0) mostra o travessão após pré-furação dos diâmetros de 55 mm e restante dos furos finalizados.

Os furos laterais – onde serão colocados os parafusos – foram feitos logo após a marcação de centros mostrada na Figura [21.](#page-35-0) O próximo passo é a abertura de rosca métrica M12 x 1.75, que foi escolhida por sua maior disponibilidade comercial. Como pode ser observado no desenho [A.1,](#page-42-1) haverá um rebaixo para a cabeça do parafuso (allen, de cabeça cilíndrica e sextavado interno, classe 12.9). Foi escolhido esse tipo de fixação porque, para utilizar um parafuso preso por porca, o mesmo deveria ter comprimento suficiente para atravessar toda a peça, além do espaço necessário para colocação da porta. Além disso, esta configuração dificultaria a montagem. Sendo a parte traseira do componente roscada, é possível apertar todos os parafusos apenas com uma chave allen, além de permitir que sejam utilizados parafusos mais comuns no mercado  $-$  os que foram usados no projeto foram M12 de 90 mm de comprimento, muito mais baratos do que os parafusos

<span id="page-36-0"></span>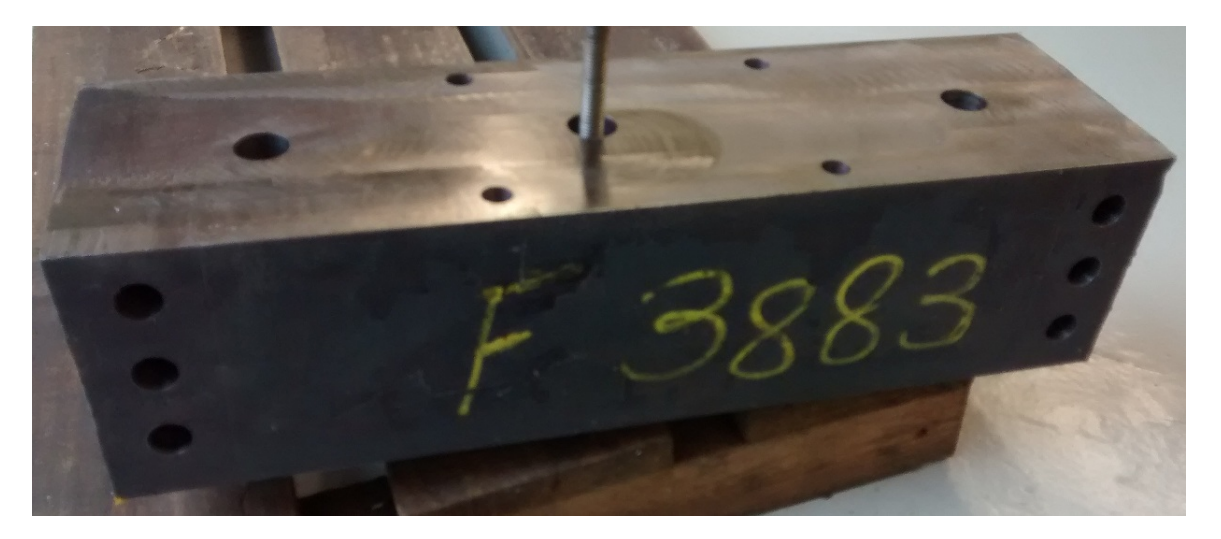

Figura 22: Travessão em fase de finalização.

especiais de maior comprimento que seriam necessarios no caso de aperto com porca. Seguindo ´ as mesmas premissas, os furos para fixação do macaco também serão roscados.

O processo para fabricação da mesa é similar ao do travessão. A furação é similar, como vista nos desenhos de fabricação, porém com diâmetro do furo da região central diferente, já que na mesa será fixada diretamente a garra inferior, enquanto que passaremos o fuso do macaco através do travessão. A montagem da máquina, como já abordado anteriormente, será feita de acordo com a Figura [1.](#page-8-1) Para fabricação dos adaptadores foi utilizado um torno mecânico, por se tratarem de componentes de revolução. As estrias para chaveta, entretanto, foram feitas na fresadora.

A máquina encontra-se na a presente data em processo de finalização de fabricação. Após esta etapa, será realizada montagem seguida de testes iniciais em corpos de prova de alumínio, tratados a seguir.

<span id="page-37-1"></span>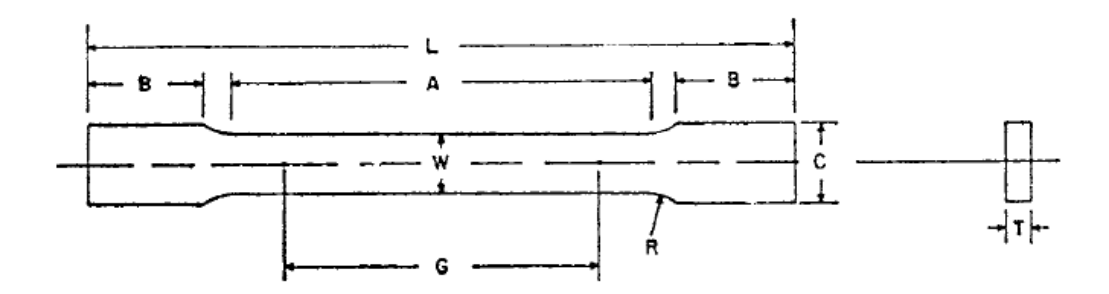

Figura 23: Padrão para o corpo de prova plano – Referência [\[5\]](#page-41-2).

#### <span id="page-37-0"></span>5.2 Corpos de Prova

Devido à utilização de garras planas por sua disponibilidade no laboratório, serão utilizados nos testes corpos de prova de acordo com a norma ASTM E8 – [\[5\]](#page-41-2), que trata deste tipo de elemento. A Figura [23](#page-37-1) mostra o corpo de prova a ser utilizado, segundo esta referência. A Tabela [5](#page-37-2) mostra as dimensões escolhidas para os elementos destinados aos testes iniciais, que serão de alumínio 6061, de acordo com tal norma e segindo as dimensões mostradas na Figura [23,](#page-37-1) retirada da mesma referência. Essas dimensões caracterizam o corpo de prova como Subsize Specimen, termo que se refere a um espécime reduzido. A Figura [24](#page-38-0) mostra um corpo de prova modelado segundo a norma, a partir do qual foi feito o desenho de fabricação do Apêndice [A.6.](#page-47-0) Alguns dos corpos de prova fabricados para os testes podem ser vistos na Figura [25.](#page-38-1)

|              | Item Dimensão – mm [pol.] |  |
|--------------|---------------------------|--|
| G            | $25.0 \pm 0.1$            |  |
| W            | $6.0 \pm 0.1$             |  |
| T            | espessura do material     |  |
| R            | 6 [0.250]                 |  |
| L            | 100 [4]                   |  |
| $\mathsf{A}$ | 32 [1.25]                 |  |
| B            | 30 [1.25]                 |  |
| r            | 10 [0.375]                |  |

<span id="page-37-2"></span>Tabela 5: Dimensões dos corpos de prova – Referência [\[5\]](#page-41-2).

<span id="page-38-0"></span>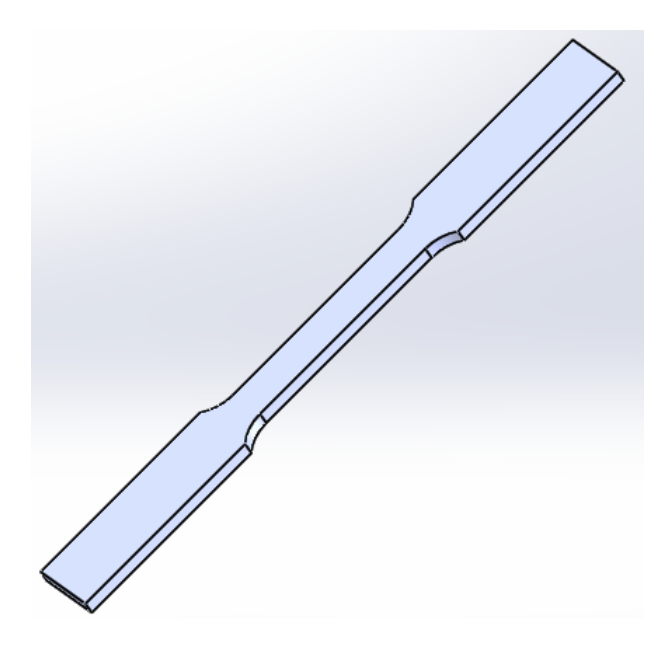

Figura 24: Modelo de Corpo de Prova em Solidworks.

<span id="page-38-1"></span>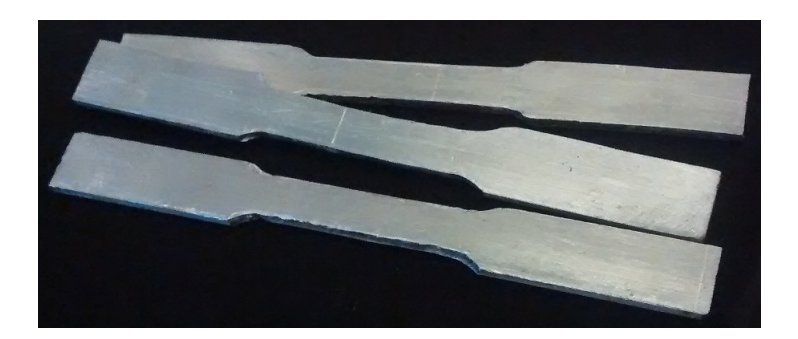

Figura 25: Alguns corpos de prova fabricados

## <span id="page-39-0"></span>6 Conclusão

Provou-se a possibilidade de projeto e fabricação da máquina aqui abordada com maior simplicidade e a um custo baixíssimo, quando comparado ao valor das máquinas similares *Instron*<sup>®</sup> e *MTS*<sup>®</sup> comercializadas hoje, que custam em torno de 80 mil dólares – a construção da máquina tratada neste relatório teve seu custo consideravelmente abaixo de **uma ordem de grandeza** desse valor, como mostrado na Tabela [6.](#page-40-0) Os orçamentos enviados pelos fabricantes no processo de com-pra de material se encontram disponíveis no Apêndice [F.](#page-58-0)

Após a finalização de usinagem dos componentes para travessão e mesa de reação, será possível realizar testes de tração e compressão com a máquina, que servirão primeiramente para validar a fabricação. Posteriormente, como aqui idealizado, espera-se que seja possível o acoplamento da máquina em uma unidade móvel como, por exemplo, um carrinho com capacidade para seu peso que, de acordo com a modelagem feita em *Solidworks*®, sera de aproximadamente 220 kg ´ – vemos também que essa máquina será bem mais leve que os modelos supracitados. Esta máquina será igualmente válida para ensaios que necessitem ser bem lentos – como, por exemplo, para testar corpos de prova sofrendo tensão sob corrosão. Devido ao seu princípio de funcionamento, a máquina pode ser tão lenta quanto seja desejado.

Provou-se possível, também, a reprodução de fabricação deste modelo tal qual versões de maior ou menor capacidade, devido à sua simplicidade e fácil alteração dimensional, que partiria da variação do momento de inércia do travessão e da mesa de reação.

Por fim, pode-se afirmar que o projeto aqui tratado alcançou seus objetivos de dimensionamento e sequente validação realizada através de simulações. Dessa maneira, não são esperadas falhas da estrutura durante os testes após a finalização de fabricação.

<span id="page-40-0"></span>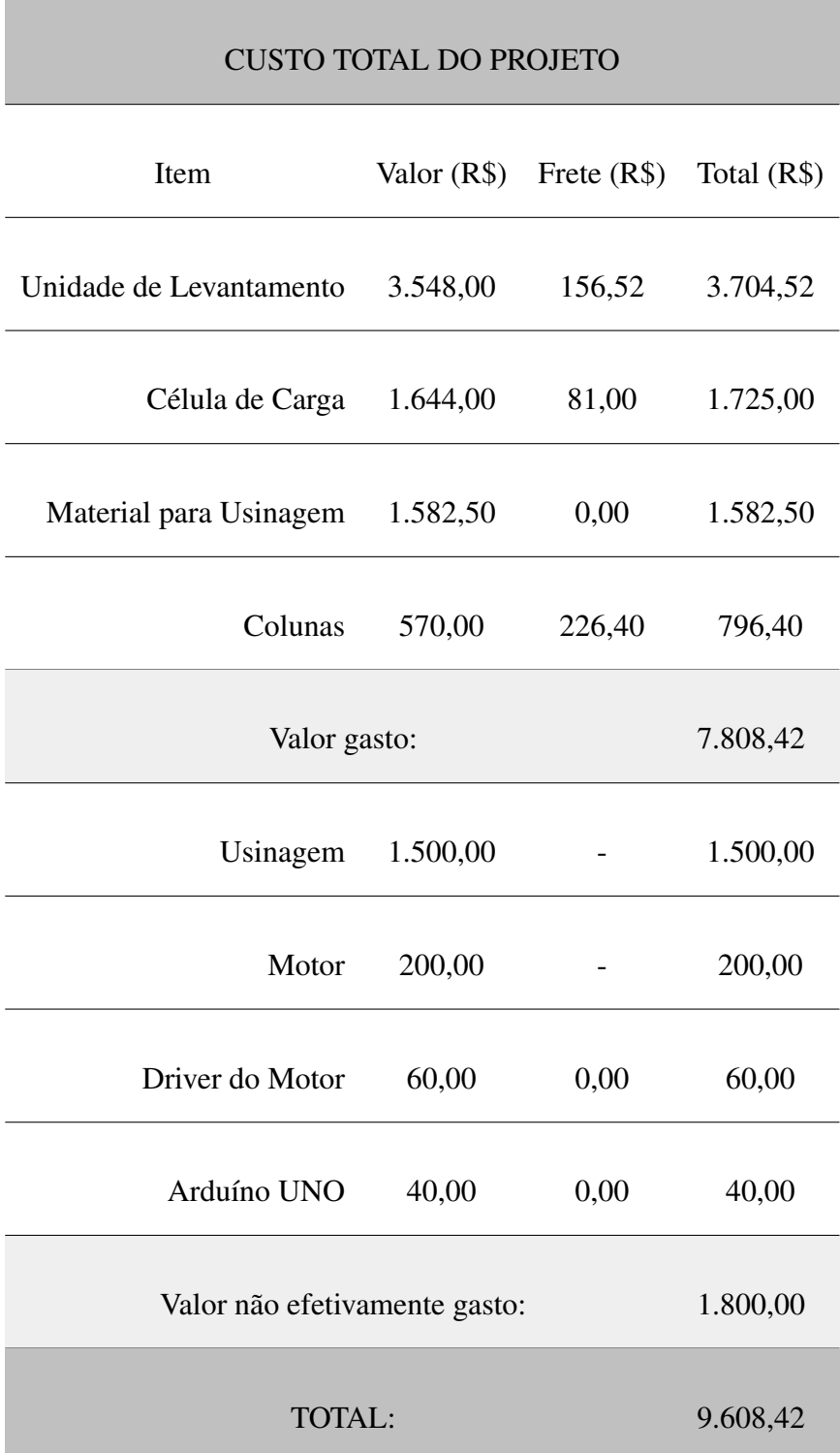

Tabela 6: Custos do projeto.

## <span id="page-41-0"></span>**Referências**

- <span id="page-41-3"></span>[1] Castro, J.T.P. e Meggiolaro, M.A., *Fadiga: Tecnicas e Pr ´ aticas de Dimensionamento Estru- ´ tural sob Cargas Reais de Servic¸o*. Lexington, KY, 2011.
- [2] Juvinall, R., *Engineering Considerations of Stress, Strain and Strength*. McGraw-Hill, New York, 1967.
- <span id="page-41-1"></span>[3] Shigley, J.E., *Mechanical Engineering Design*. McGraw-Hill, New York, 8th Edition, 1989.
- <span id="page-41-4"></span>[4] Young, W. C. e Budynas, R. G., *Roark's Formulas for Stress and Strain*. McGraw-Hill, New York, 2002.
- <span id="page-41-2"></span>[5] ASTM Standard E8, *Standard Test methods for Tension Testing of Metallic Materials.* ASTM International, West Conshohocken, PA, 2009. www.astm.org

## <span id="page-42-0"></span>A Desenhos de Fabricação

## <span id="page-42-1"></span>A.1 Travessão

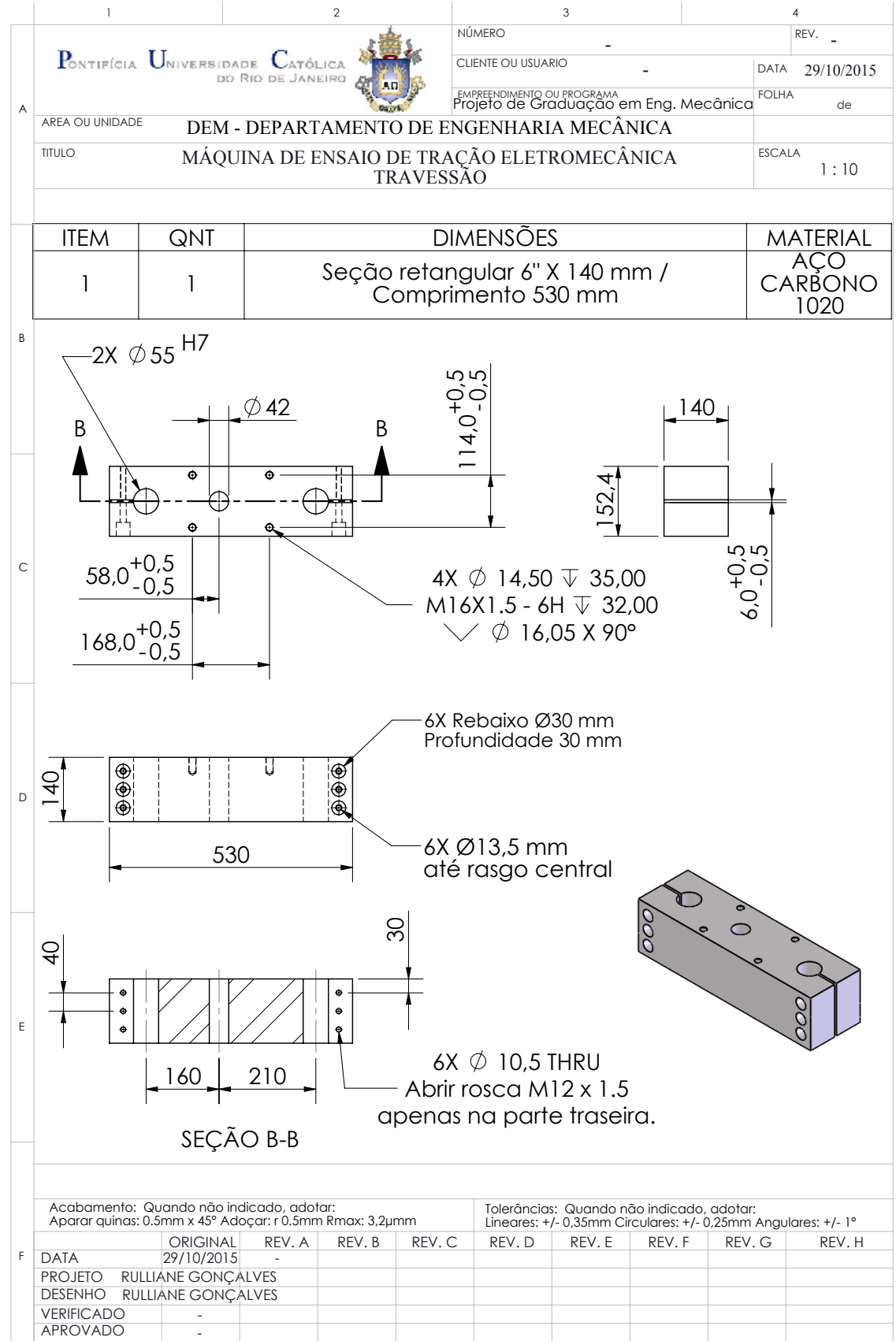

## <span id="page-43-0"></span>A.2 Mesa de Reação

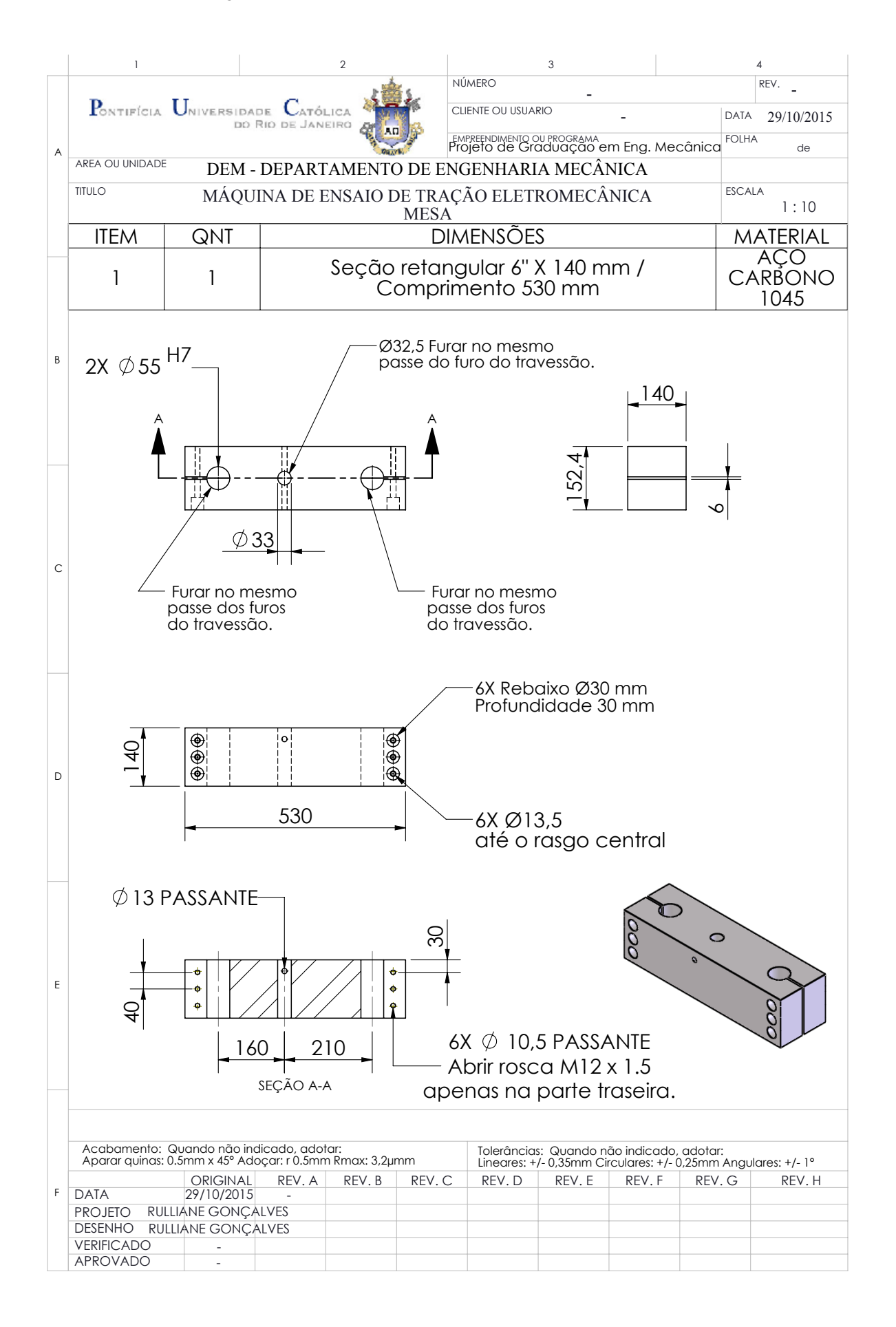

## <span id="page-44-0"></span>A.3 Colunas de Sustentação

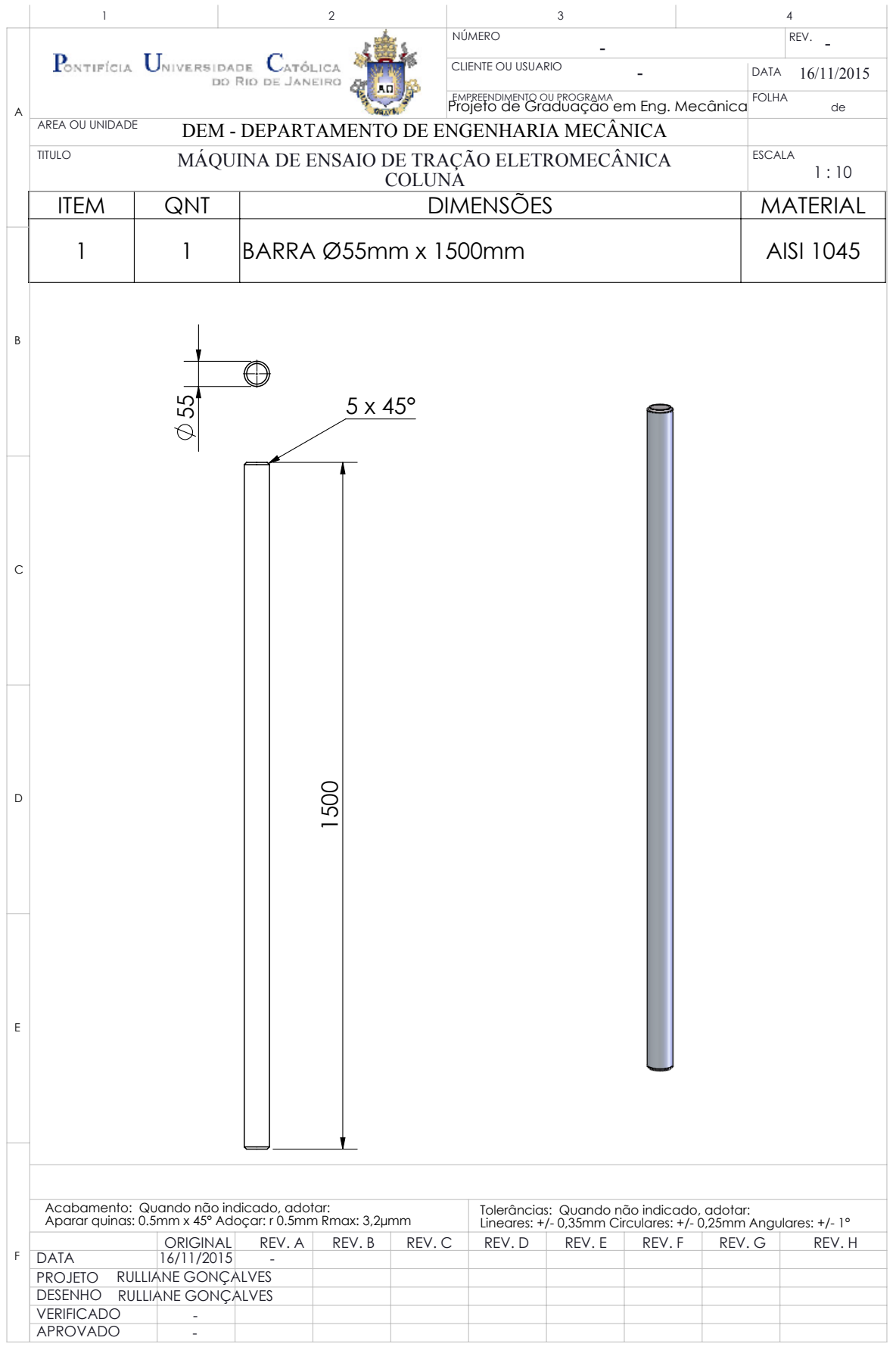

## <span id="page-45-0"></span>A.4 Adaptador: Célula de Carga - Garra

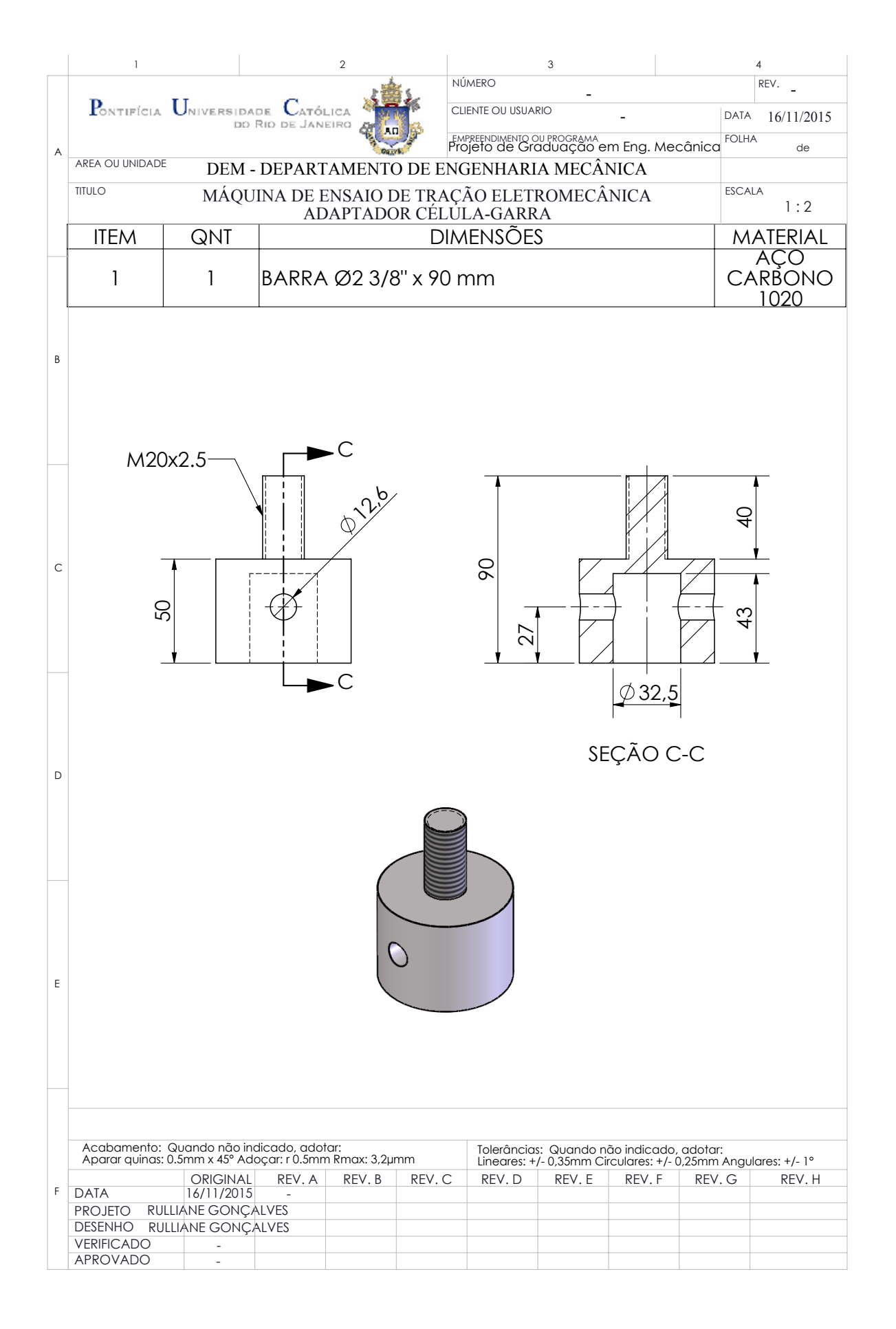

## <span id="page-46-0"></span>A.5 Adaptador: Motor – Unidade de Levantamento

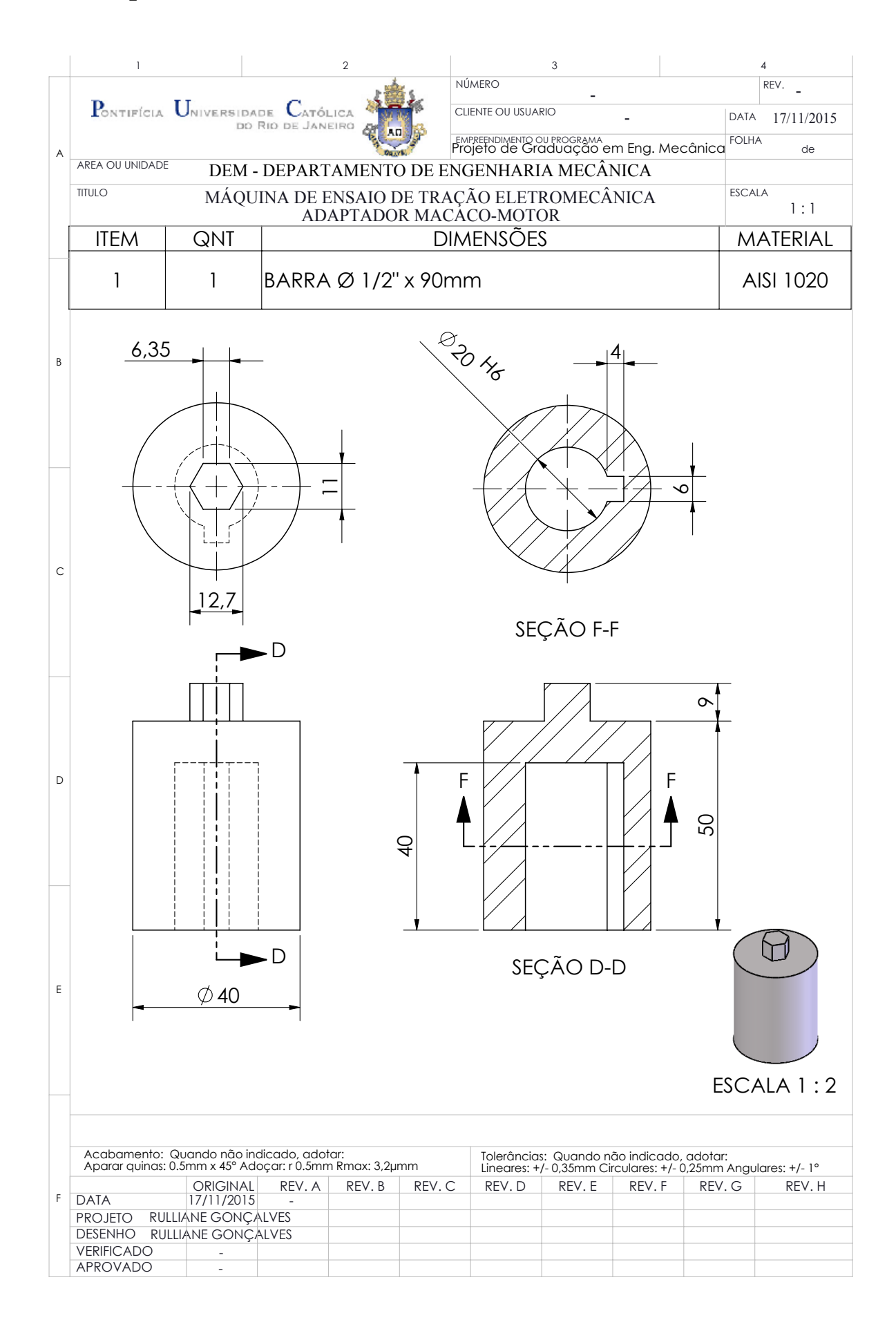

## <span id="page-47-0"></span>A.6 Corpo de Prova segundo ASTM E8

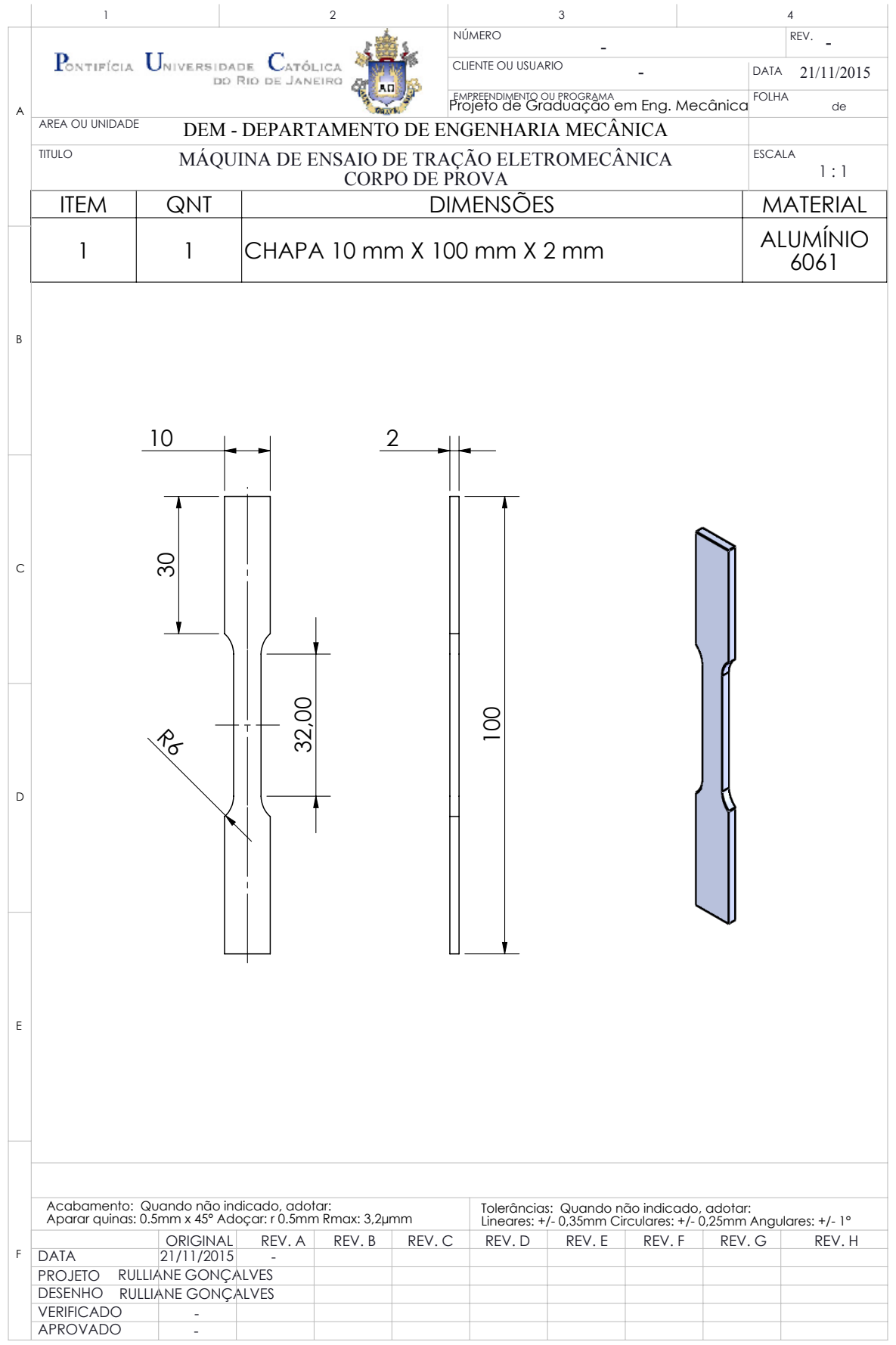

## <span id="page-48-0"></span>B Datasheet Unidade de Levantamento

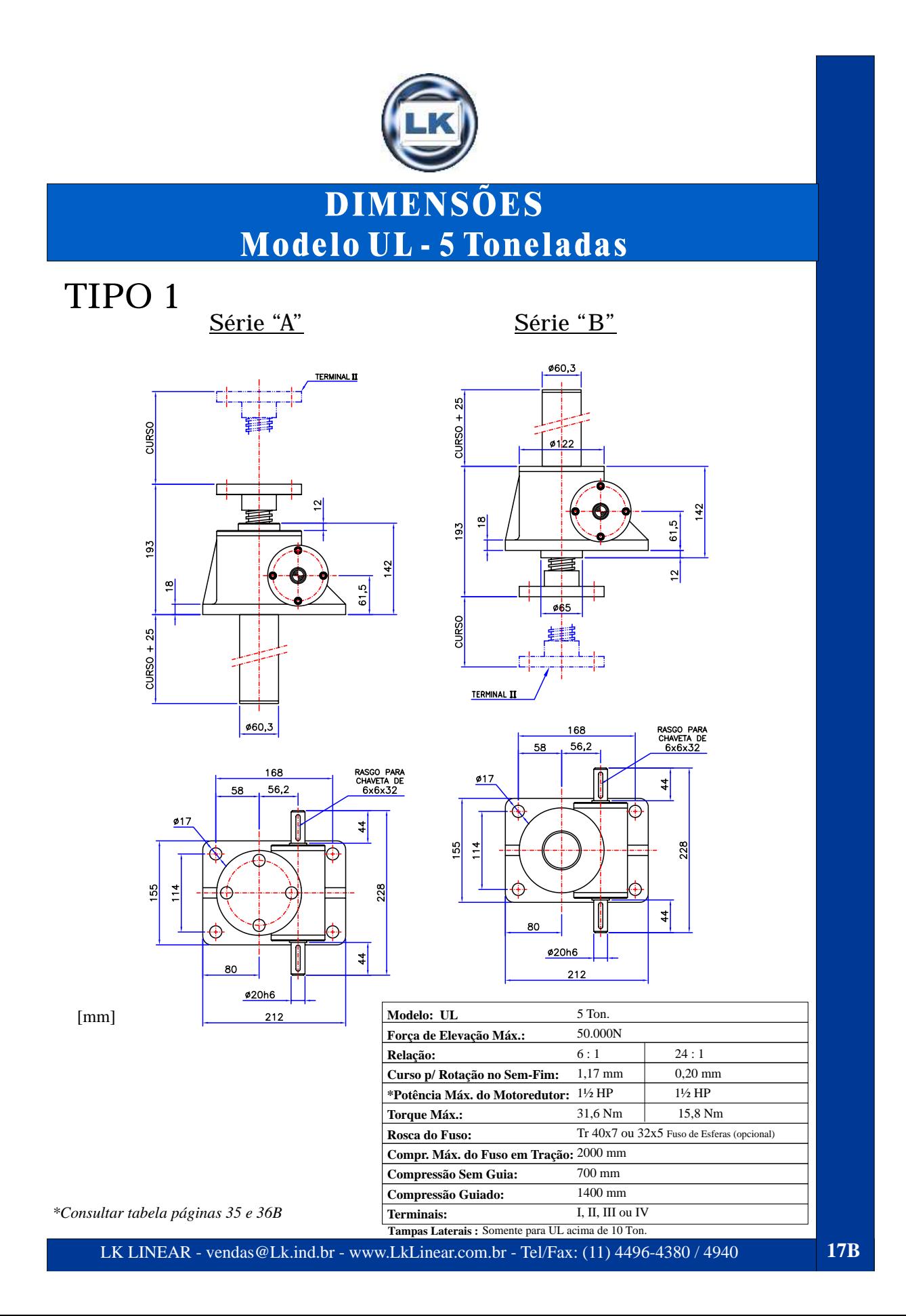

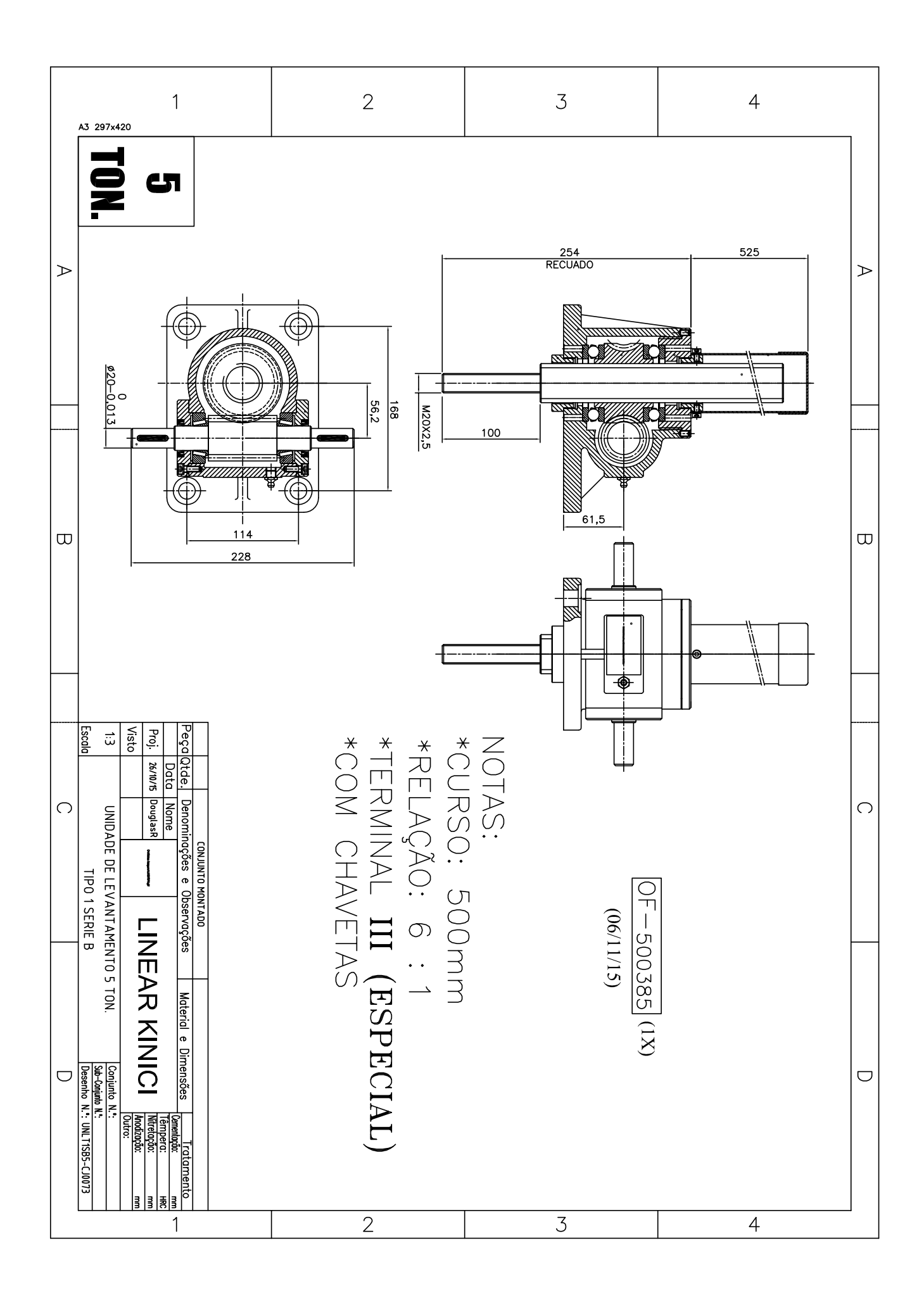

## <span id="page-50-0"></span>C Datasheet Célula de Carga

## CÉLULA DE CARGA - MOD. DTS

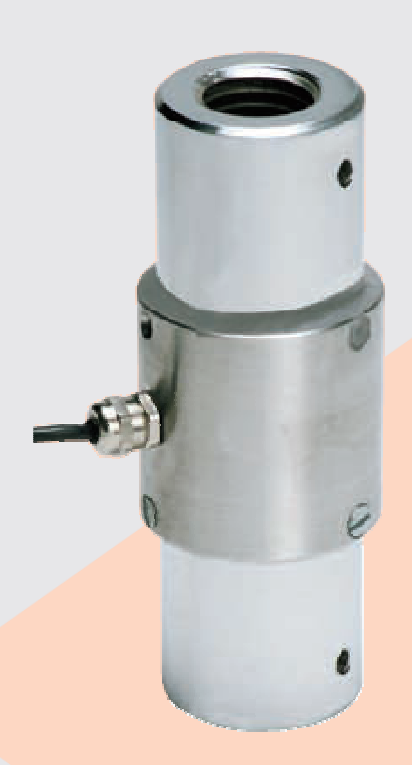

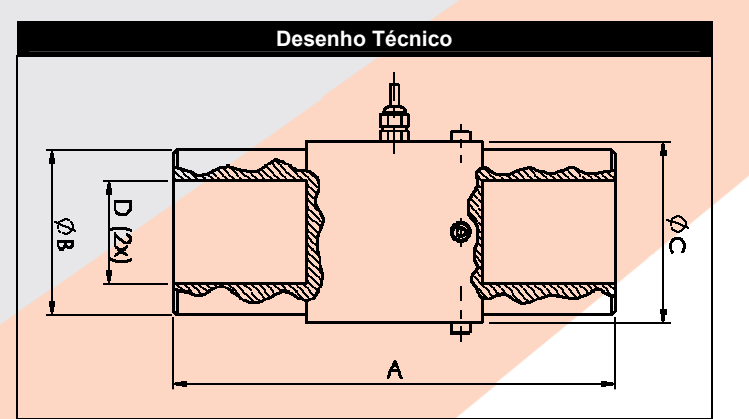

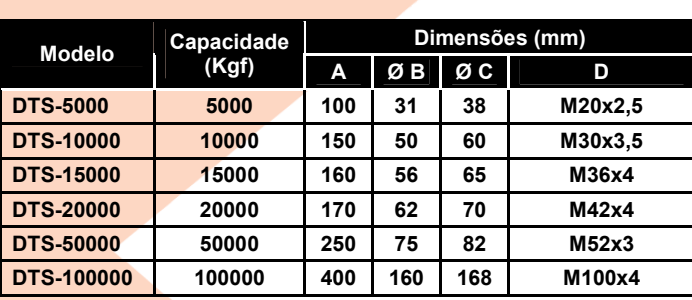

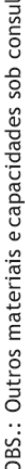

ta.

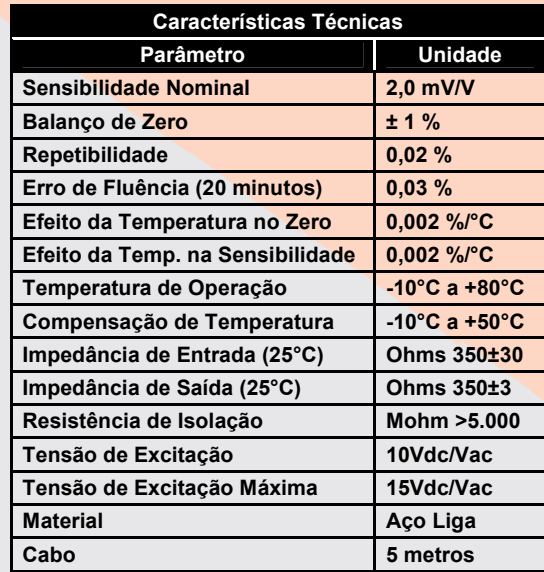

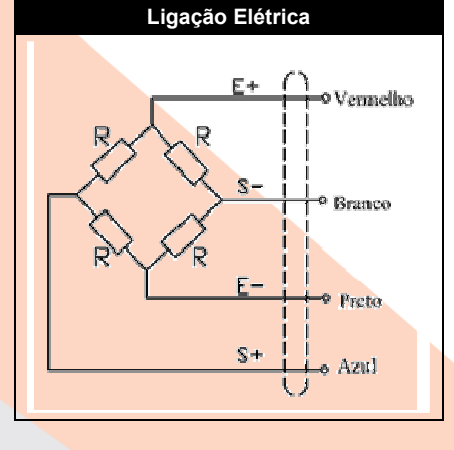

MK CONTROLE E INSTRUMENTAÇÃO LTDA.

Tel.: (11) 5581-7674 Fax: (11) 5581-8237

Rua Mauro, 476 - Saúde - São Paulo - SP - CEP 04055-041 - www.mkcontrole.com.br - mkcontrole@mkcontrole.com.br

## <span id="page-51-0"></span> $\begin{array}{ll}\n\text{C} & \text{DATASHEET CÉLULA DE CARGA} \\
\text{A} & \text{A} \\
\text{B} & \text{B} \\
\text{B} & \text{B} \\
\text{C} & \text{A} \\
\text{D} & \text{B} \\
\text{D} & \text{B} \\
\text{E} & \text{A} \\
\text{D} & \text{B} \\
\text{E} & \text{B} \\
\text{E} & \text{B} \\
\text{E} & \text{B} \\
\text{E} & \text{B} \\
\text{E} & \text{B} \\
\text{E} & \text{C} \\
\text{D} & \text{A} \\
\text{E} & \text{D$

## D DATASHEET MOTOR 46

## D Datasheet Motor

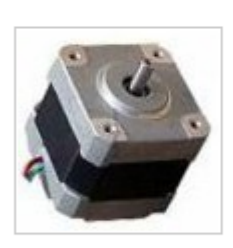

Data Group: 2082<br>SKU: 1040210<br>Weight (Kg): 1.0000<br>Decsription: 42BYGH243<br>HS Code: 9483.40.9000<br>Applications: Office Automation, banking equipment, Automobil control unit, telecom, home appliance<br>Document:<br>PDF File: **(A** 

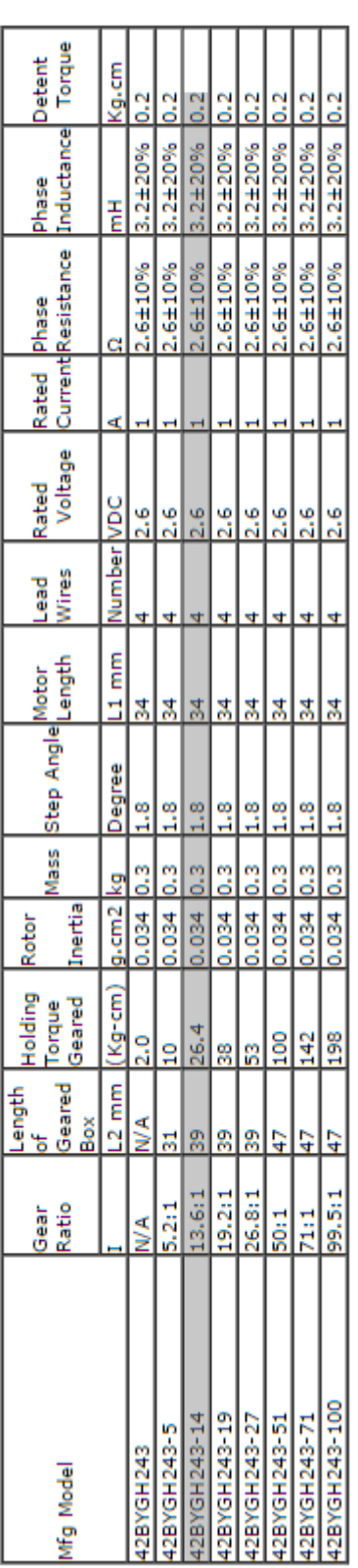

![](_page_53_Figure_1.jpeg)

## <span id="page-54-0"></span>D.1 Datasheet Driver do Motor

![](_page_54_Picture_1.jpeg)

## **A4988**

## *DMOS Microstepping Driver with Translator And Overcurrent Protection*

#### **Features and Benefits**

- $\bullet$  Low  $R_{DS(ON)}$  outputs
- Automatic current decay mode detection/selection
- Mixed and Slow current decay modes
- Synchronous rectification for low power dissipation
- Internal UVLO
- Crossover-current protection
- 3.3 and 5 V compatible logic supply
- Thermal shutdown circuitry
- Short-to-ground protection
- Shorted load protection
- Five selectable step modes: full,  $\frac{1}{2}$ ,  $\frac{1}{4}$ ,  $\frac{1}{8}$ , and  $\frac{1}{16}$

#### **Package:**

28-contact QFN with exposed thermal pad  $5 \text{ mm} \times 5 \text{ mm} \times 0.90 \text{ mm}$ (ET package)

Approximate size

![](_page_54_Picture_18.jpeg)

The A4988 is a complete microstepping motor driver with built-in translator for easy operation. It is designed to operate bipolar stepper motors in full-, half-, quarter-, eighth-, and sixteenth-step modes, with an output drive capacity of up to 35 V and ±2 A. The A4988 includes a fixed off-time current regulator which has the ability to operate in Slow or Mixed decay modes.

The translator is the key to the easy implementation of the A4988. Simply inputting one pulse on the STEP input drives the motor one microstep. There are no phase sequence tables, high frequency control lines, or complex interfaces to program. The A4988 interface is an ideal fit for applications where a complex microprocessor is unavailable or is overburdened.

During stepping operation, the chopping control in the A4988 automatically selects the current decay mode, Slow or Mixed. In Mixed decay mode, the device is set initially to a fast decay for a proportion of the fixed off-time, then to a slow decay for the remainder of the off-time. Mixed decay current control results in reduced audible motor noise, increased step accuracy, and reduced power dissipation.

*Continued on the next page…*

![](_page_54_Figure_23.jpeg)

#### **Typical Application Diagram**

## *DMOS Microstepping Driver with Translator And Overcurrent Protection* **A4988**

![](_page_55_Picture_531.jpeg)

#### **ELECTRICAL CHARACTERISTICS<sup>1</sup>** at  $T_A = 25^\circ \text{C}$ ,  $V_{BB} = 35 \text{ V}$  (unless otherwise noted)

1For input and output current specifications, negative current is defined as coming out of (sourcing) the specified device pin.

2Typical data are for initial design estimations only, and assume optimum manufacturing and application conditions. Performance may vary for individual units, within the specified maximum and minimum limits.

 $\ensuremath{\text{3V}_{\text{ERR}}}\xspace = \left[\left(\ensuremath{\text{V}_{\text{REF}}}\xspace / 8\right) - \ensuremath{\text{V}_{\text{SENSE}}}\xspace\right] / \left(\ensuremath{\text{V}_{\text{REF}}}\xspace / 8\right).$ 

<sup>4</sup>Overcurrent protection (OCP) is tested at  $T_A = 25^{\circ}$ C in a restricted range and guaranteed by characterization.

![](_page_55_Picture_8.jpeg)

### $E$  CÓDIGO ARDUINO UNO  $50$

## <span id="page-56-0"></span>E Código Arduino UNO

```
int x; // global variable
void setup()
{
 pinMode(6,OUTPUT); // Enable
 pinMode(5,OUTPUT); // Step
 pinMode(4,OUTPUT); // Dir
 digitalWrite(6,LOW); // Set Enable low - liga o chip!
}
void loop()
{
  digitalWrite(4,HIGH); // Set Dir high
  //for(x = 0; x < 2500; x++) // Loop 200 times//{
    digitalWrite(5,HIGH); // Output high
   delayMicroseconds(1500); // Wait 1/2 a ms
   digitalWrite(5,LOW); // Output low
   delayMicroseconds(1500); // Wait 1/2 a ms
  /*}
  delay(1000); // pause one second
  digitalWrite(4,LOW); // Set Dir low
  for(x = 0; x < 2500; x++) // Loop 200 times
  {
```
## E CÓDIGO ARDUINO UNO <sup>51</sup>

```
digitalWrite(5,HIGH); // Output high
   delayMicroseconds(500); // Wait 1/2 a ms
   digitalWrite(5,LOW); // Output low
   delayMicroseconds(500); // Wait 1/2 a ms
 }
 delay(1000); // pause one second */}
```
## <span id="page-58-0"></span>F Orçamento

## <span id="page-58-1"></span>F.1 Unidade de Levantamento

![](_page_58_Picture_403.jpeg)

## <span id="page-59-0"></span>F.2 Colunas de Sustentação

![](_page_59_Picture_474.jpeg)

## <span id="page-60-0"></span>F.3 Material para Mesa e Travessão

![](_page_60_Picture_1.jpeg)

Rio de Janeiro - RJ - CEP 21040-135 Telefone: (21) 3865-4400 FAX: (21) 3865-4422 CNPJ: 33.097.536/0001-26 | IE: 81.801.215 TENAX AÇO E FERRO LTDA Travessa Leonor Mascarenhas, 101 - Ramos www.tenax.com.br | vendas@tenax.com.br

![](_page_60_Picture_220.jpeg)

![](_page_60_Picture_221.jpeg)

Observação:

## <span id="page-61-0"></span>F.4 Material para adaptadores

![](_page_61_Picture_1.jpeg)

Rio de Janeiro - RJ - CEP 21040-135 Telefone: (21) 3865-4400 FAX: (21) 3865-4422 CNPJ: 33.097.536/0001-26 | IE: 81.801.215 TENAX AÇO E FERRO LTDA Travessa Leonor Mascarenhas, 101 - Ramos www.tenax.com.br | vendas@tenax.com.br

![](_page_61_Picture_237.jpeg)

![](_page_61_Picture_238.jpeg)

Observação:

16/11/2015 08:47 Página 1 / 1

## <span id="page-62-0"></span>F.5 Célula de Carga

![](_page_62_Picture_392.jpeg)

![](_page_62_Picture_393.jpeg)

## <span id="page-63-0"></span>G Programa MATLAB – Dimensionamento dos Parafusos

![](_page_63_Picture_163.jpeg)

```
26 display(, ')27 display ('Modulo de Elasticidade — Aco [MPa]:')
28 \text{ E} = 20500029
30 d i s p l a y ( '−−−−−−−−−−−−−−−−−−−−−−−−−−−−−−−−−−−−−−−−−−−−−' )
31 display (' Diametros e resistencias ')
32 \text{ display } (\text{'} \rightarrow \text{'} \rightarrow \text{'}))33 \text{ display } display ('')
34 \text{ display } \left( \text{is play} ( \cdot ) \right)35
36 Dpp = Dp-3*sqrt(3)*P/8; % Diametro de passo [mm]
37 Dmp = Dp-1.226869*P; % Diametro minimo [mm]
38 Dres = (Dpp+Dmp)/2; % Diametro resistente [mm]
39
40 display ('Carga de ruptura, de escoamento e de prova [kN]:')
41 Fr = Dres 2 * pi * Sr / (4 * 10^{\circ}3)42 Fe = Dres^2 * pi * Se/(4 * 10^2)43 Fp = Dres 2 * pi * Sp/(4 * 10^2)44 display(, ')45 display ('Minimo de filetes ativos:')
46 alpha = (sqrt(3)*(Dp-0.94*P)^2)/(4*P*(Dp-1.227*P))47
48
49
50 \text{ display} \langle ' \rangle51 display (' PRE–CARGA ')
52 d i s p l a y ( '−−−−−−−−−−−−−−−−−−−−−−−−−−−−−−−−−−−−−−−−−−−−−' )
53 d is play (, )
```

```
54 display(, ')55
56 display ('Pre-Carga desejada [KN]:')
57 Kr = 3 . 3 ; % F at o r de c o n f i a b i l i d a d e , R= 0. 9 9 , sem l u b r i f i c a c a o
58 Fpc = 0.50*Fp59
60 display (, ')61 display ( 'Torque necessario para essa pra-carga [Nm]: ')
62 Tq = Fpc *Dp/Kr63
64 display (, ')65 display ('Torque pode ocasionar escoamento em uma porcentagem dos
     parafusos [\%]: ')
66 Kmed = 5.0; % R=0.567 V = 0 . 1 5 ; % 0 . 0 9 l u b r i f i c a d a s , 0 . 1 5 nao l u b r i f i c a d a s
68
69 Krp = Fp * Dp/Tq % K pra funcao normal
70 Zrp = (Krp–Kmed) / (Kmed*V) % Z pra funcao normal
71 Prob = (1-normcdf(Zrp)) *100
```